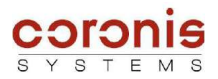

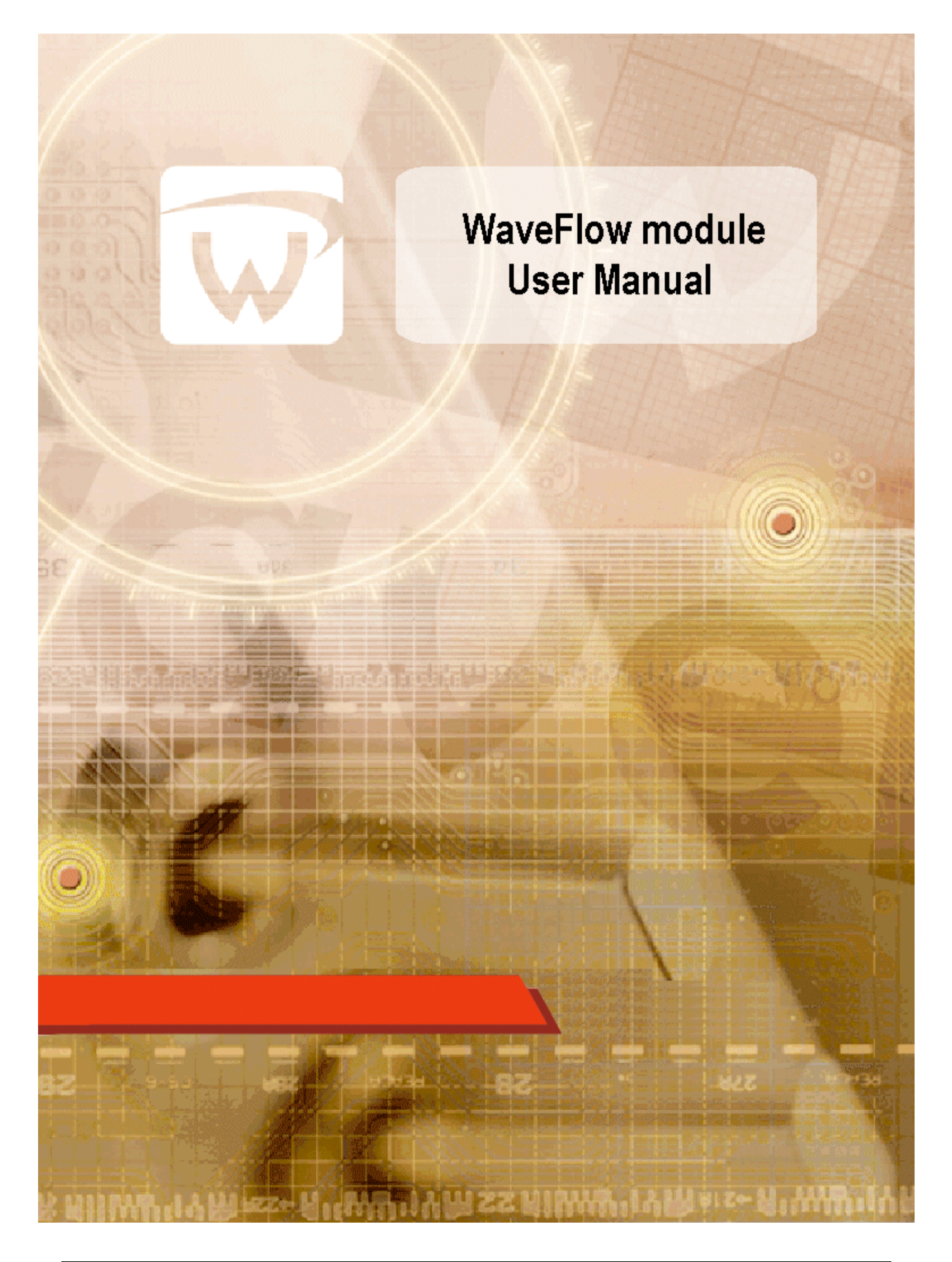

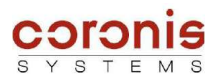

# **REVISIONS HISTORY**

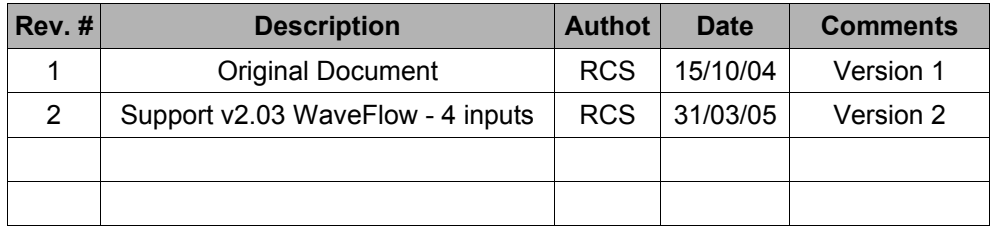

## **SUPPORTED FIRMWARE VERSION**

## ➢ **WaveFlow – 4 inputs**

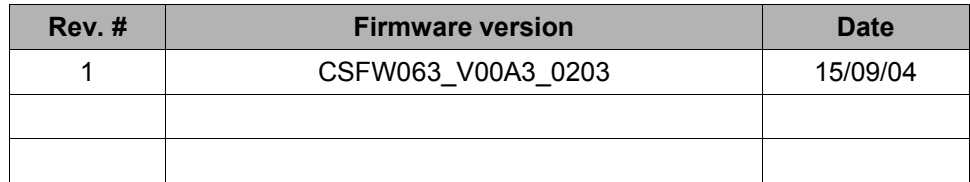

#### ➢ **WaveFlow – Standard BackFlow**

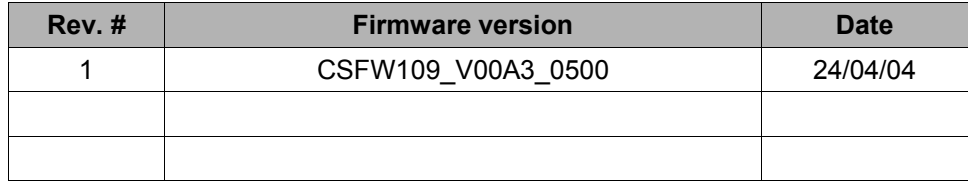

### ➢ **WaveFlow – BackFlow – Specific**

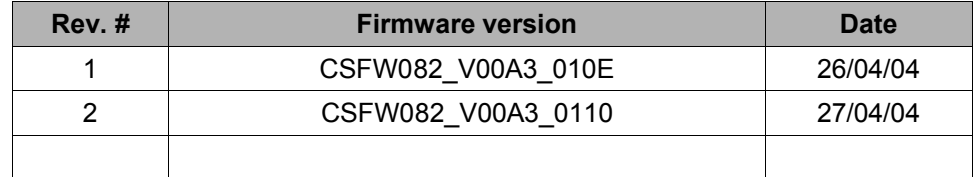

# **TABLE OF CONTENTS**

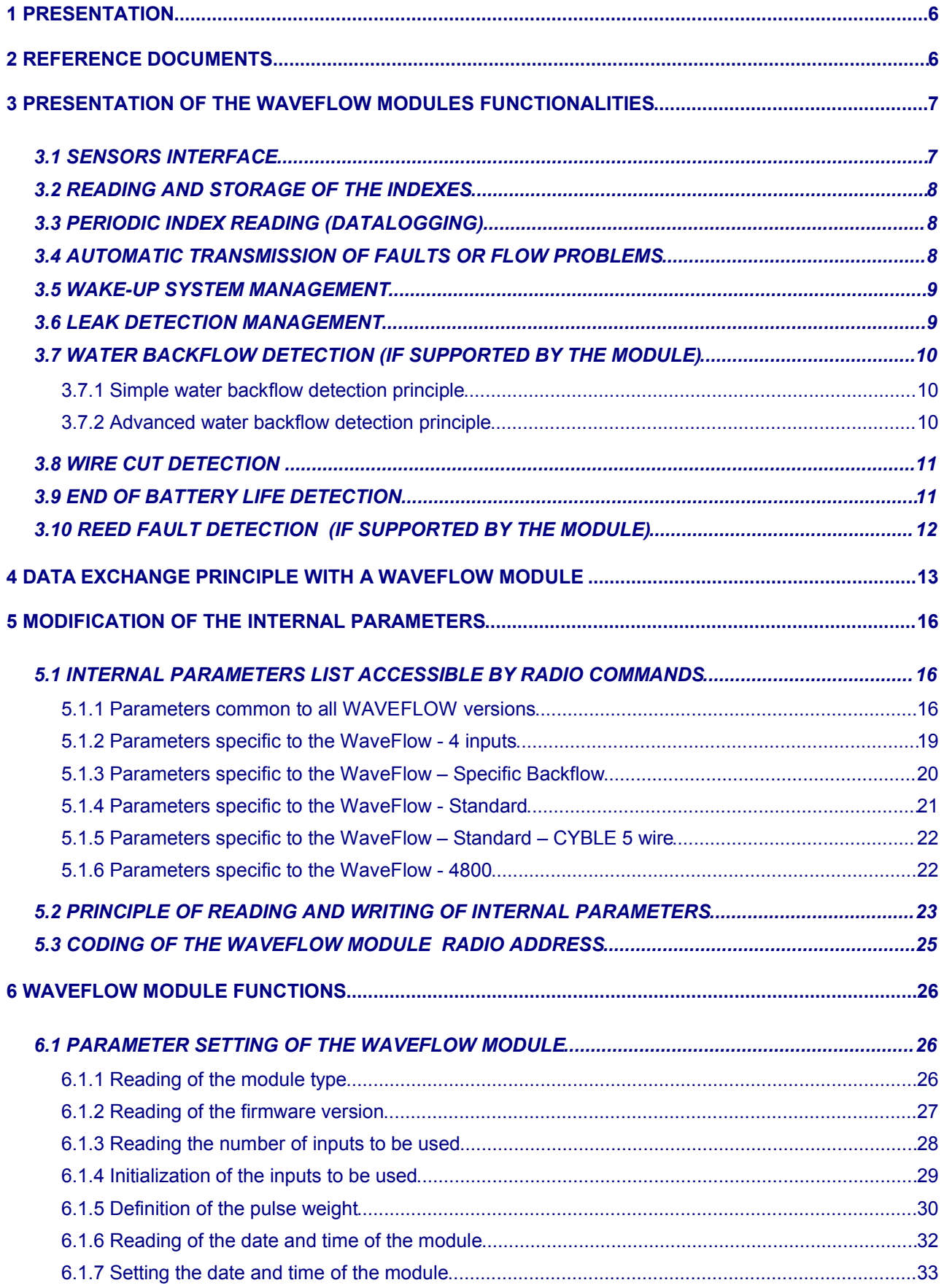

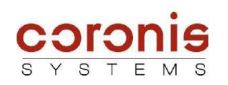

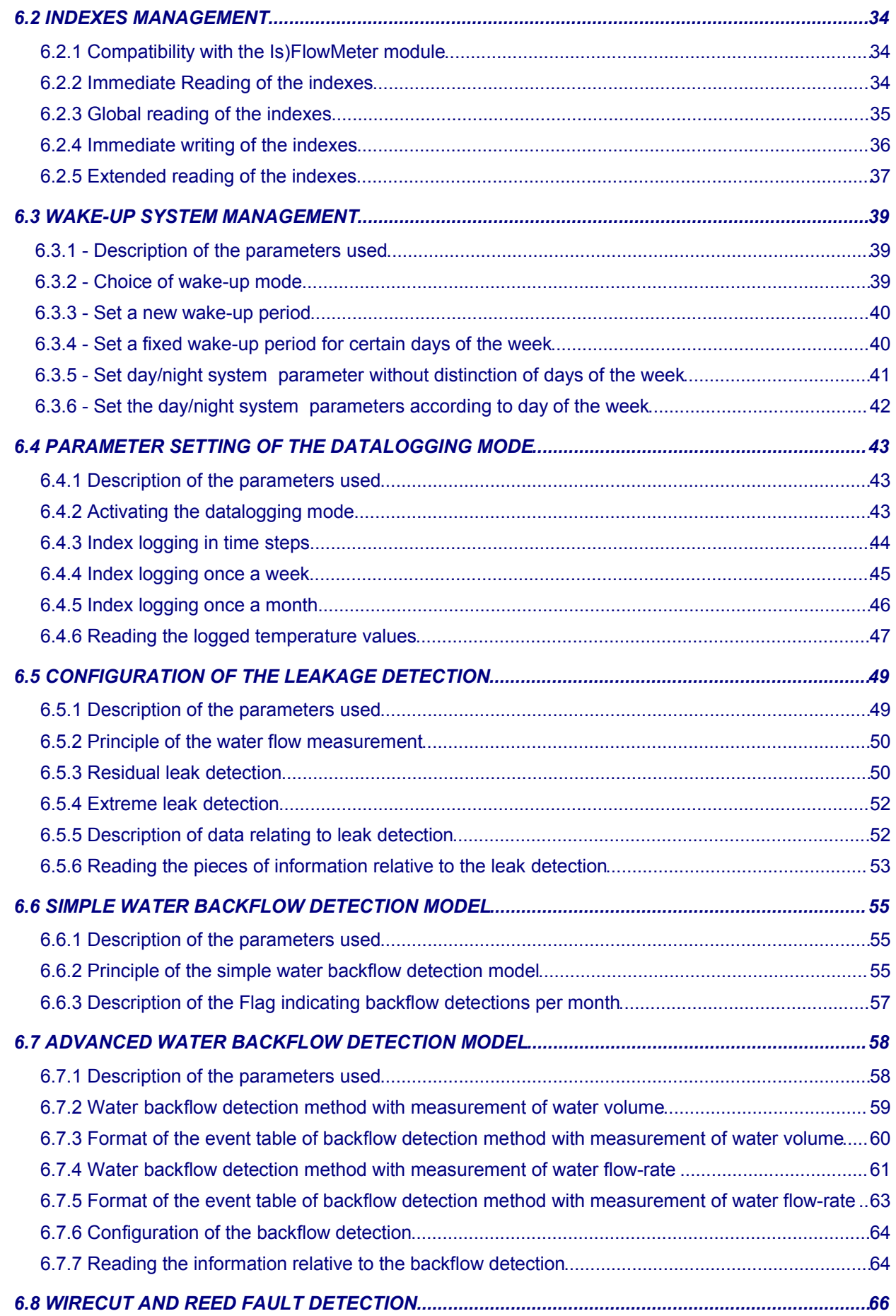

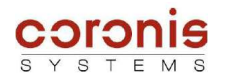

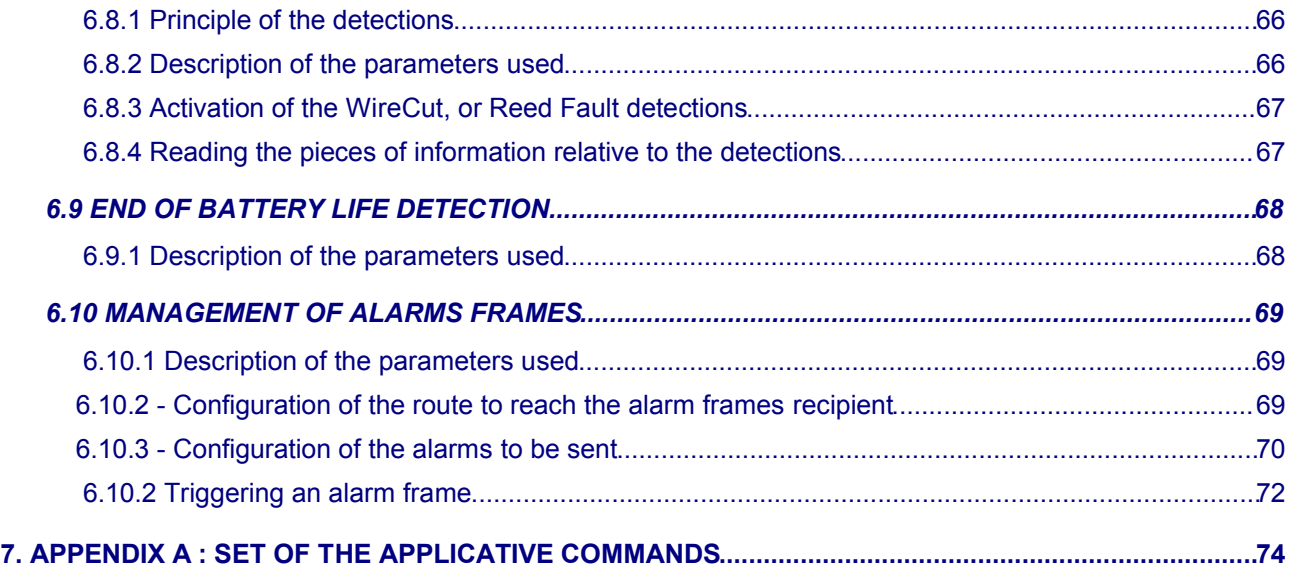

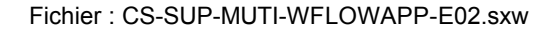

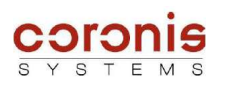

## **1 PRESENTATION**

This document describes the functionalities of *WaveFlow* radio modules :

- **WaveFlow 4 inputs :** *this modules allows to count up to four pulse inputs.*
- **WaveFlow 4800 :** *this module is directly intended to replace the old generation of Is)FlowMeter module. Its functionalities are limited to ensure a whole compatibility with the Is)FlowMeter modules.*
- **WaveFlow BackFlow Specific :** *this type of module is intended to be connected to water meters equipped with double pulses heads making it possible to provide information on the direction of water circulation.*
- **WaveFlow Standard :** *this module has the same functionalities as WaveFlow BacFlow - Specific, but integrates a more advanced detection model for BackFlow.*
- **WaveFlow Standard CYBLE 5 fils :** *this module is an alternative of the WaveFlow Standard, adapted to sensor CYBLE 5 wire.*

This document defines in an exhaustive way the applicatives data relating to serial dialog frames between a *Wavecard* and a host equipment , used to reach the data of the *WaveFlow* radio module.

## **2 REFERENCE DOCUMENTS**

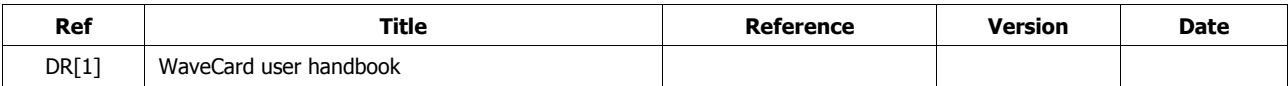

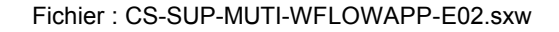

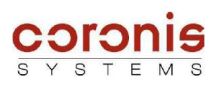

## **3 PRESENTATION OF THE WAVEFLOW MODULES FUNCTIONALITIES**

## *3.1 SENSORS INTERFACE*

The WaveFlow module manages up to 4 pulse metering inputs.

Each meter input may have up to 3 wires, a pulse wire, a cable break detection wire (optional) and a ground wire.

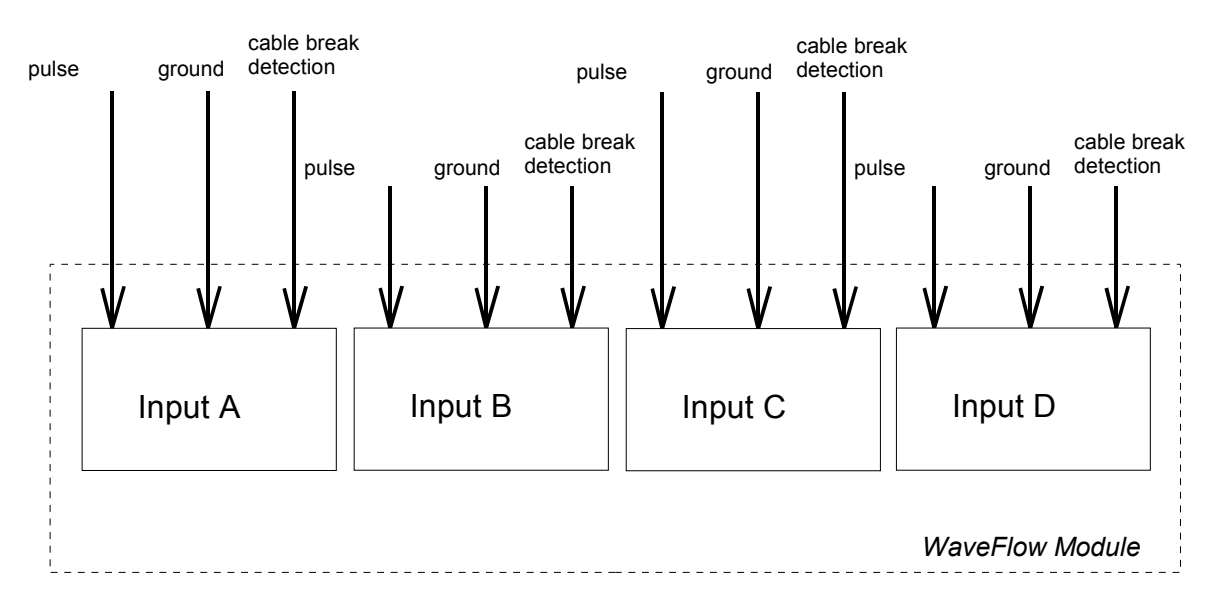

- **WaveFlow 4 inputs :** *inputs A to D are used for measurement of pulses coming from water meters.*
- **WaveFlow 4800 :** *inputs A and B are used for measurement of pulses coming from water meters. The inputs C and D are not used.*
- **WaveFlow BackFlow Specific :** *inputs A and B are used for counting from water meterd. The inputs C and D are used for backflow detection.*
- **WaveFlow Standard :** *inputs A and B are used for counting from water meterd. The inputs C and D are used for backflow detection.*
- **WaveFlow Standard type CYBLE 5 fils :** *inputs A and B are used for counting from water meterd. The inputs C and D are used for backflow detection.*

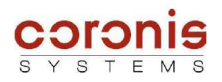

ၛ

## *3.2 READING AND STORAGE OF THE INDEXES*

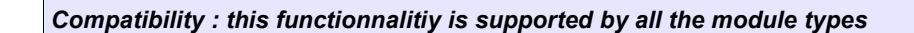

The WaveFlow modules offer the possibility to :

- ◆ read the true value of water meters on inputs A and B. In the case of *WaveFlow* modules managing water backflow, this backflow value is subtracted from the effective water consumption.
- $\triangleleft$  transmit the last 24 values memorised
- $\bullet$  transmit the current index, the four last indexes stored, and the index at the end of the month.

## *3.3 PERIODIC INDEX READING (Datalogging)*

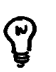

*Compatibility : this functionnalitiy is supported by all the module types*

The Datalogging mode enables periodic logging of meter index values at each input. The frequency of these readings may be set in three modes :

- $\bullet$  index logging in time steps
- $\bullet$  index logging once a week
- index logging once a month

This mode stores up to 24 indexes, with a loop when the table is full. This allows to have always access to the last 24 indexes logged (see chapter 6.4.6).

#### *3.4 AUTOMATIC TRANSMISSION OF FAULTS OR FLOW PROBLEMS*

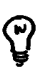

*Compatibility : this functionnality is only supported by the following modules,*

- *WaveFlow 4 inputs*
- *WaveFlow Standard*
- *WaveFlow Standard CYBLE 5 fils*
- *WaveFlow BackFlow specific*

The WaveFlow module offers the possibility to automatically transmit radio frames when an occurrence is detected. The following occurrences may provoke an automatic alarm:

- ◆ Residual leak detection
- **Extreme leak detection**
- Water backflow detection *(if this function is available on the meter/pulse emitter pair)*
- ◆ Cable break detection
- Reed fault detection *(if this function is available on the meter/pulse emitter pair)*
- ◆ End of battery life detection

It is possible to select for each type of occurrence whether or not an alarm frame is to be sent. The radio address of the receiver module and the repeater path must be preset with a radio signal.

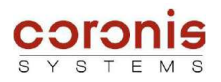

## *3.5 WAKE-UP SYSTEM MANAGEMENT*

#### *Compatibility : this functionnalitiy is supported by all the module types*

In order to reduce module power consumption, a wake-up period parameter setting system is incorporated. This system enables modification of the module wake-up period (default setting 1 s) by entering a time and day of the week :

- The wake-up period default value may be modified;
- Two time-windows with different wake-up periods may be defined;
- ◆ Each day of the week may be set in one of the following three cases :
	- Wake-up period default setting
	- Wake-up according to predefined time windows
	- No wake-up period (for safety reasons, the module is not disabled on reception and it wakes up every 10 seconds)

The system is disabled by default and must be enabled with a radio signal (see chapter 6.3).

### *3.6 LEAK DETECTION MANAGEMENT*

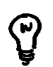

*Compatibility : this functionnalitiy is supported by all the module types*

The WaveFlow module detects two types of leaks for each metering input, residual leaks and extreme leaks.

For each of these types of leaks, the module carries out the following operations:

- Leak detection
- Date of leak detection recording
- Recording of detection date and min. (or max.) flow-rate.

If the leak stops:

- Date
- Recording of the leak stoppage date and last flow-rate detected

This data is stored in a circular buffer which may be accessed by radio and contains the last 5 events logged (occurrence or stoppage of leaks).

The module may be programmed to generate an automatic radio frame when a leak is detected.

The leak detection parameters are programmed individually for each pulse input (see chapter 6.5).

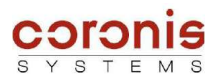

### *3.7 WATER BACKFLOW DETECTION (if supported by the module)*

There are two models of detections of the water backflow, each one having a method of measurement, and a different level of details.

#### *3.7.1 Simple water backflow detection principle*

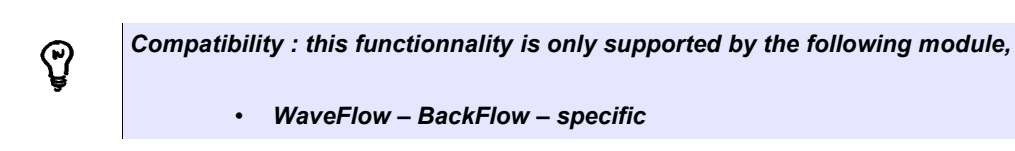

The WaveFlow module is able to detect backflow consumption for which the critical flow-rate threshold parameter may be set. When this flow-rate is attained within a given period, a fault detection signal for the current month is transmitted in a flag byte (see chapter 6.6).

In this case, only the water backflow occurrences for the current month are saved together with the effective backflow value.

#### *3.7.2 Advanced water backflow detection principle*

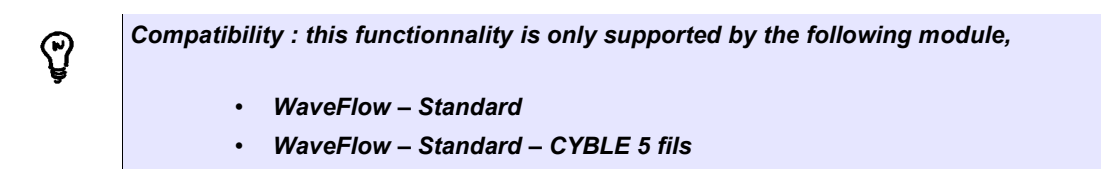

The WaveFlow module is able to detect backflow consumption for which the critical flow-rate threshold parameter may be set. Two detection methods are available for this purpose and may be selected by writing a configuration parameter.

The module carries out the following operations for both methods :

- Water backflow detection,
- Date of *'water backflow' occurrence,*
- Duration, or end of occurrence

This data is stored in a circular buffer which may be accessed by radio and contains the last 4 occurrences logged.

The module may be programmed to generate an automatic radio frame when backflow is detected.

The water backflow detection parameters are programmed individually for each pulse input (see chapter 6.7).

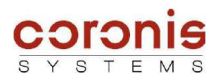

 $\mathfrak{S}% _{T}=\mathfrak{S}_{T}\!\left( a,b\right) ,\ \mathfrak{S}_{T}=C_{T}\!\left( a,b\right) ,$ 

## *3.8 WIRE CUT DETECTION*

#### *Compatibility : this functionnalitiy is supported by all the module types*

Cable break fault detection is possible if the cable sensor is of the 3-wire type. In such a case, the  $3<sup>rd</sup>$  wire is connected to a module input in the same way as the metering input.

Periodically, the software detects a cable break by measuring the level on this input. Once a cable break fault has been detected, it is transmitted in a status byte and the date the cable break fault is detected is memorised.

Cable break fault detection is normally enabled but may be disabled with a radio parameter setting signal in an operating mode byte (see chapter 6.8).

## *3.9 END OF BATTERY LIFE DETECTION*

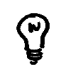

*Compatibility : this functionnalitiy is supported by all the module types*

To detect the end of battery life, the **WaveFlow** module uses the power metering principle rather than measurement of the battery voltage. Lithium batteries are, in particular during passivation, unsuitable for the voltage measurement method to determine the remaining capacity.

The **WaveFlow** records and evaluates all occurrences (measurements, transmissions) to decrement the power meter according to the battery used. When the meter passes below a predefined threshold, the "end of battery life" is signalled with the STATUS byte.

The initial value of the end-of-life meter is factory-set. It depends on the type and number of batteries used.

When the end of battery life is detected, the detection date is memorised and may be read with a radio command (see chapter 6.9).

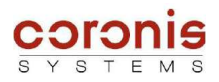

ပ္နွ

## *3.10 REED FAULT DETECTION (if supported by the module)*

*Compatibility : this functionnality is only supported by the following module,*

- *WaveFlow Standard*
- *WaveFlow – BackFlow specific*

*The CYBLE sensor doesn't use dry-contact (reed).*

A reed fault is detected when the pulse transmitted by the second reed of the pulse emitter is not detected after several attempts.

Once a reed fault has been detected, *it is transmitted with the corresponding input in a status byte* and the date the reed fault is detected is memorised.

Reed fault detection is normally disabled but may be enabled with a radio parameter setting signal in an operating mode byte (see chapter 6.8).

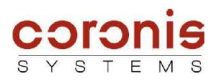

## **4 DATA EXCHANGE PRINCIPLE WITH A WAVEFLOW MODULE**

The WaveFlow module uses the **WAVENIS ®** protocol

The choice of mode used is initiated by the read element which uses a different set of commands (see WaveCard document) when sending commands to the WaveCard.

The following chart indicates the read modes possible as well as their typical applications.

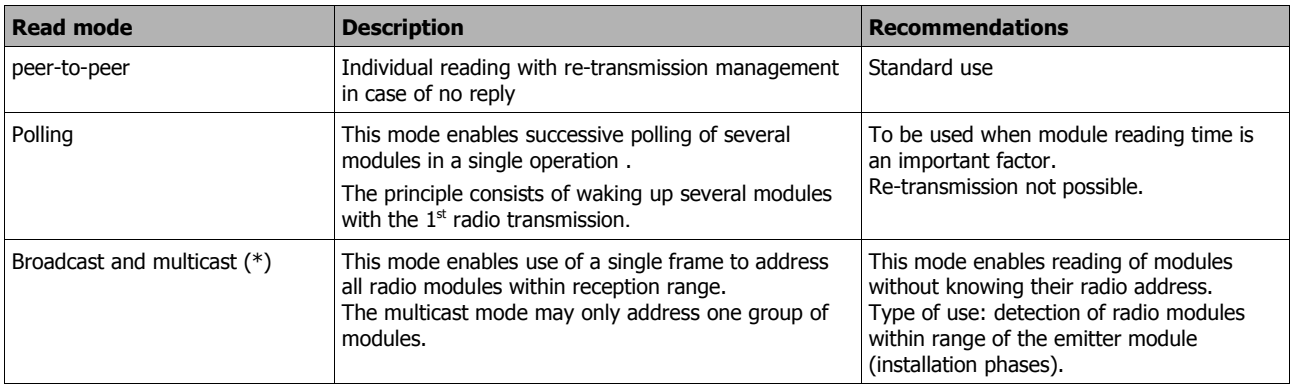

#### ➢ **Additional functions:**

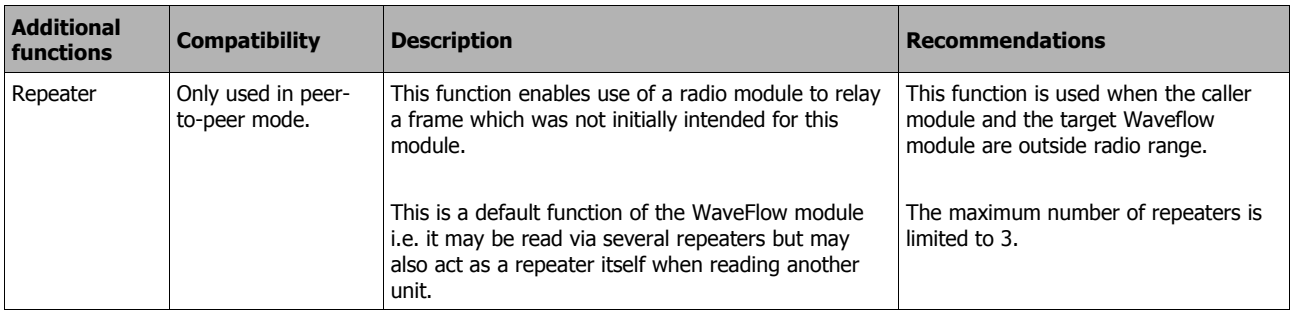

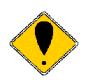

#### *Remark:*

*- The broadcast and multicast modes are not used as standard on the WaveFlow module (only on request).*

*- When used in Polling mode, it is possible to assign a group number to the WaveFlow module with a radio parameter setting.*

*It is then possible to access all modules with the same group number via the read commands.*

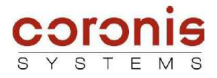

#### ➢ **Example in Point-to-point mode :**

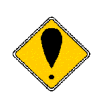

*Remark : Generally, the exchanges examples given in this document will be in Point-to-point mode, except when the context depends directly on the mode of exchanges.*

This type of radio exchange allows to send a request, then to await a response of the remote equipment.

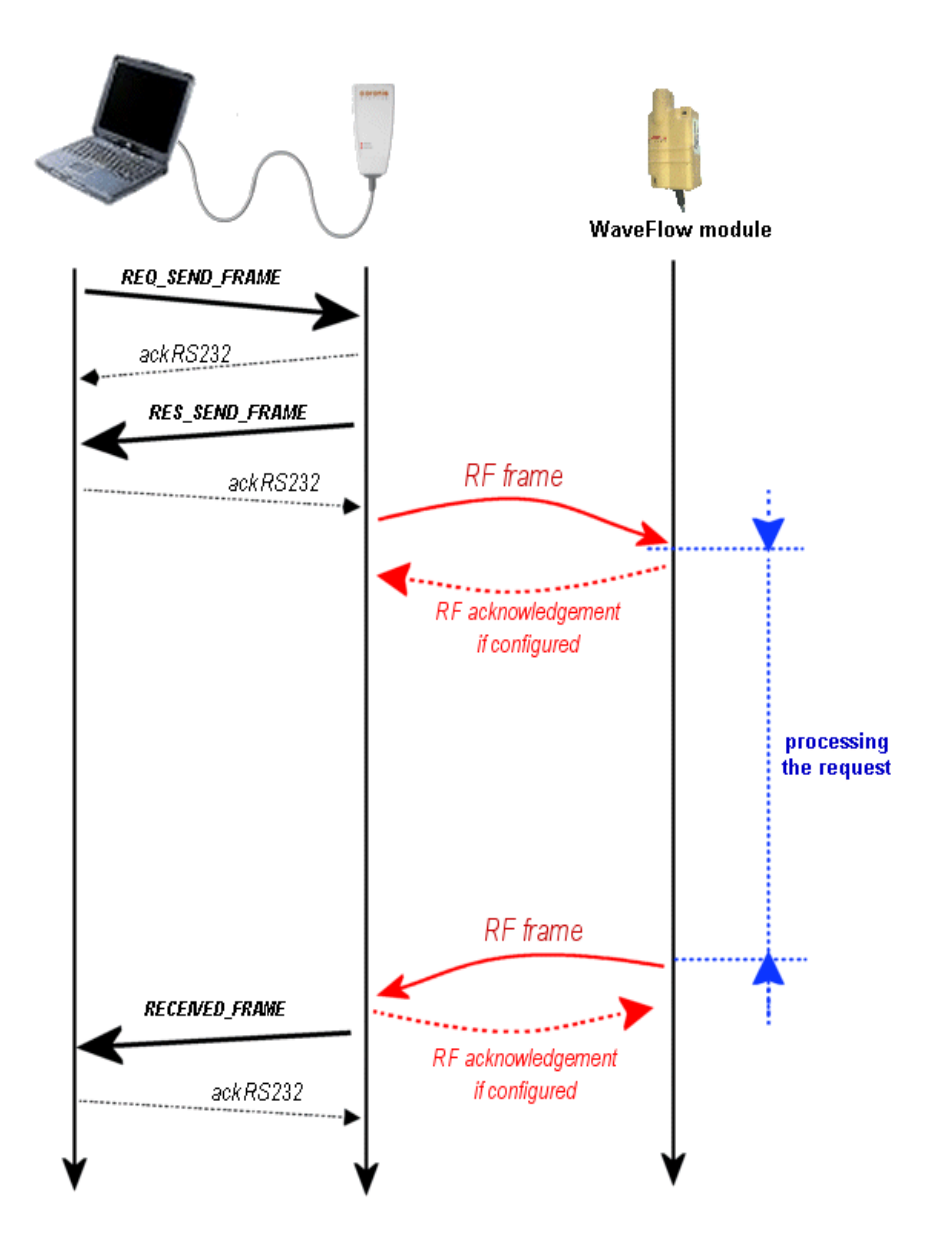

ଡ଼

*Note : the commands of Point-to-point exchanges, have the following format: (all the exchanges modes are treated in document [DR1])*

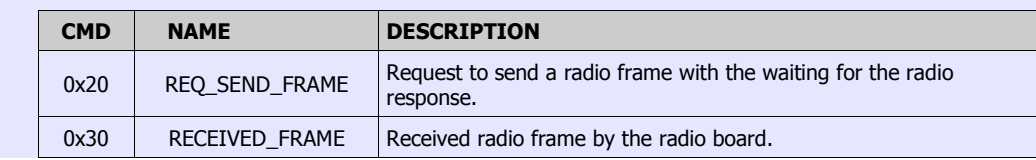

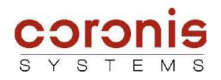

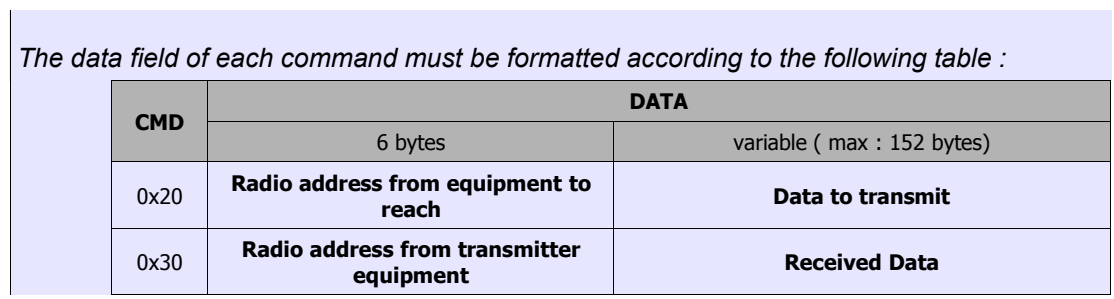

the first byte of the field 'data to transmit' (or 'Received Data') contains an applicative command (or its acknowledgement). That allows to the receptor of the frame to identify the type of requests (or of responses).

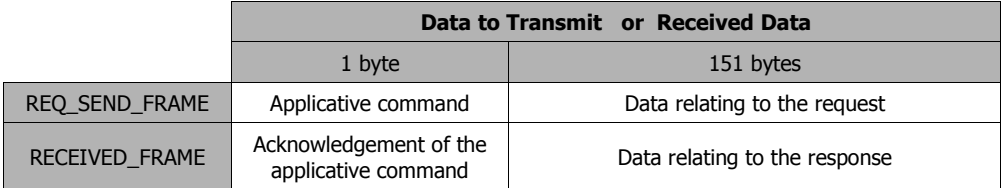

The commands set is available in Appendix A.

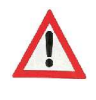

*ATTENTION, This document describes only the format of the fields 'Data to Transmit', 'Received Data'. These fields are directly dependent on the access to the functionalities of the WaveTherm modules. The other fields of the radio frame depend on the exchanges modes chosen, and are detailed in document [DR1].*

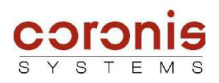

## **5 MODIFICATION OF THE INTERNAL PARAMETERS**

## *5.1 INTERNAL PARAMETERS LIST ACCESSIBLE BY RADIO COMMANDS*

#### *5.1.1 Parameters common to all WAVEFLOW versions*

The table below describes the internal parameters accessible by standard read and write commands.

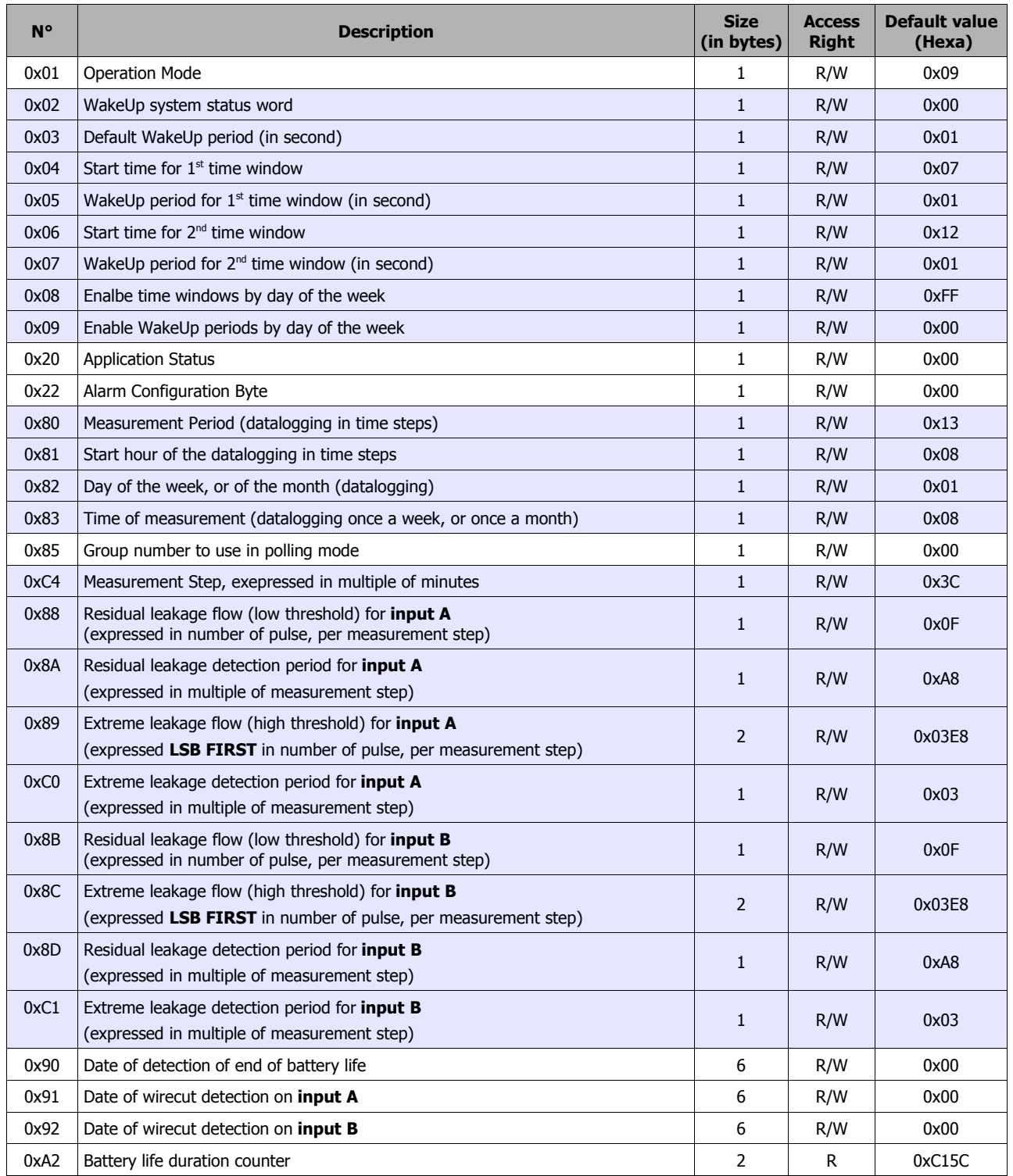

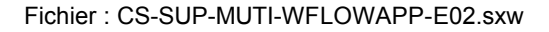

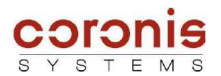

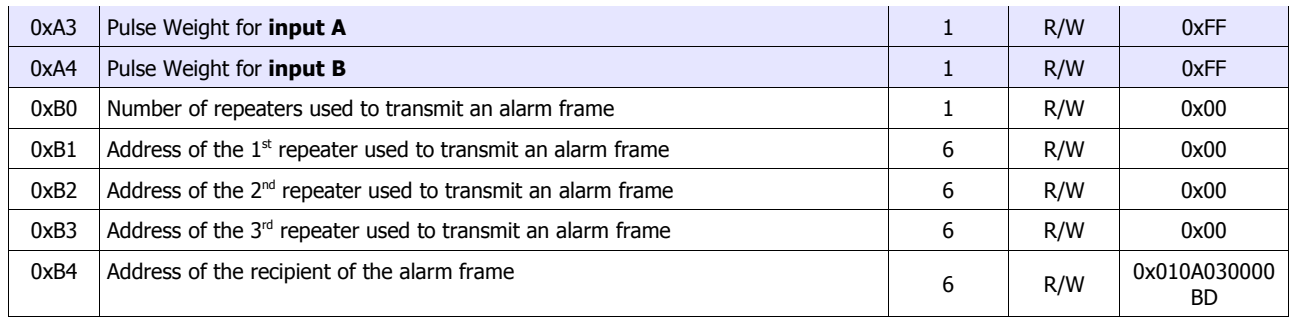

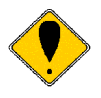

ATTENTION, lthe control byte 'Operation Mode', 'Application Status', and 'Alarm Configuration Byte' are common to all Waveflow type, but the meaning of each field may be different according to the module type used.

Please refer to chapter 6.10, for the definition of the 'Alarm Configuration Byte'. The 'Operation Mode', 'Application Status' are described below.

#### ➢ Definition of the **Operation Mode** byte :

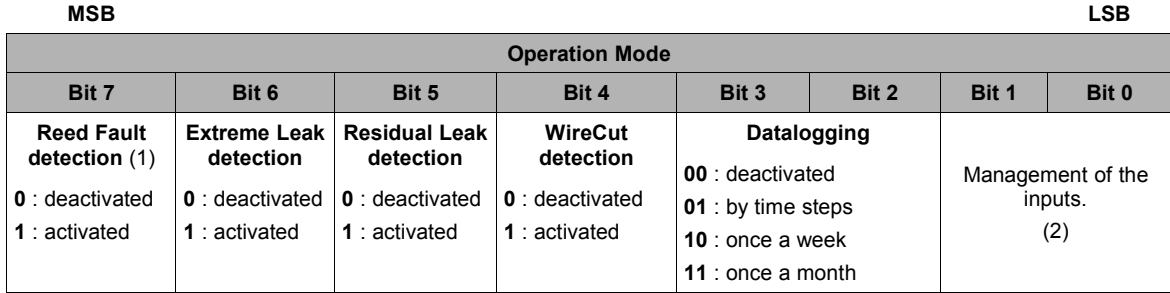

**(1) Reed Fault detection :** only if supported by the module, else this bit is not used. The Reed fault is supported by the WaveFlow – Standard, and WaveFlow – Specific Backflow.

#### **(2) Management of the inputs :**

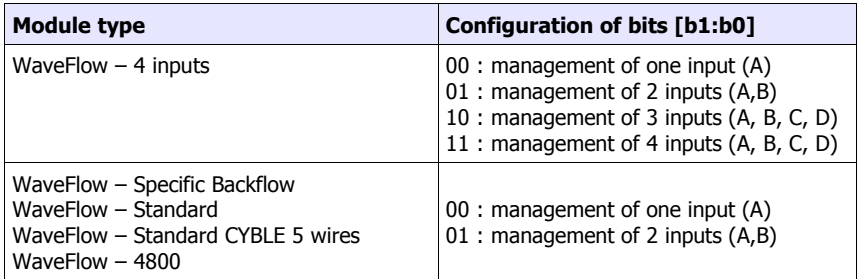

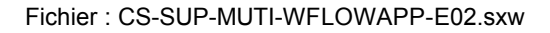

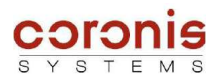

#### ➢ definition of the *Application Status* byte

it is possible to reset the bits by writing the Application Status byte, or by reading the corresponding event table (only for leak and backflow detection).

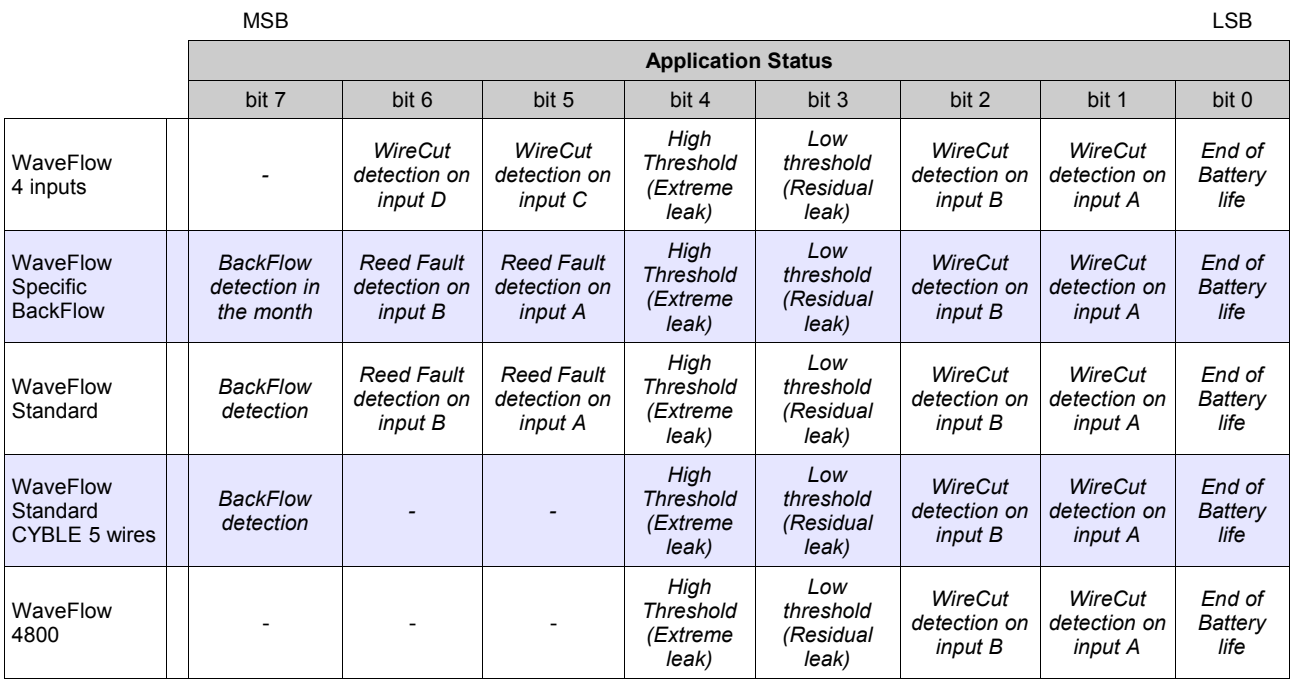

*The coding is as follows : 0 : not detected*

*1 : detected*

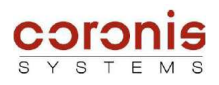

#### *5.1.2 Parameters specific to the WaveFlow - 4 inputs*

The table below describes the internal parameters exclusively reserved for the WaveFlow - 4 inputs, their access right, via the reading or writing radio requests.

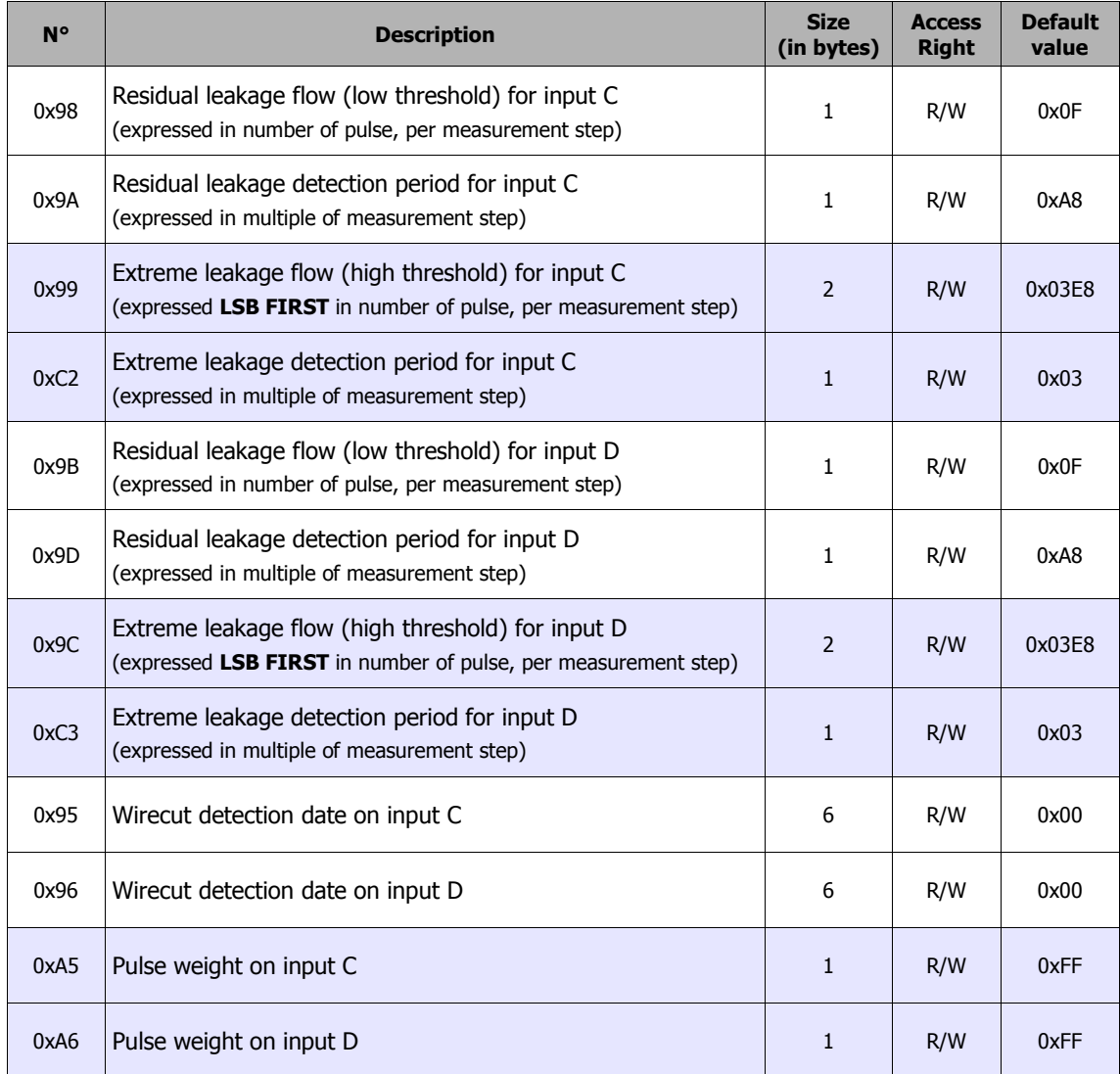

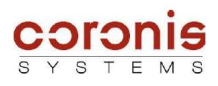

### *5.1.3 Parameters specific to the WaveFlow – Specific Backflow*

The table below describes the internal parameters exclusively reserved for the WaveFlow – Specific Backflow , their access right, via the reading or writing radio requests.

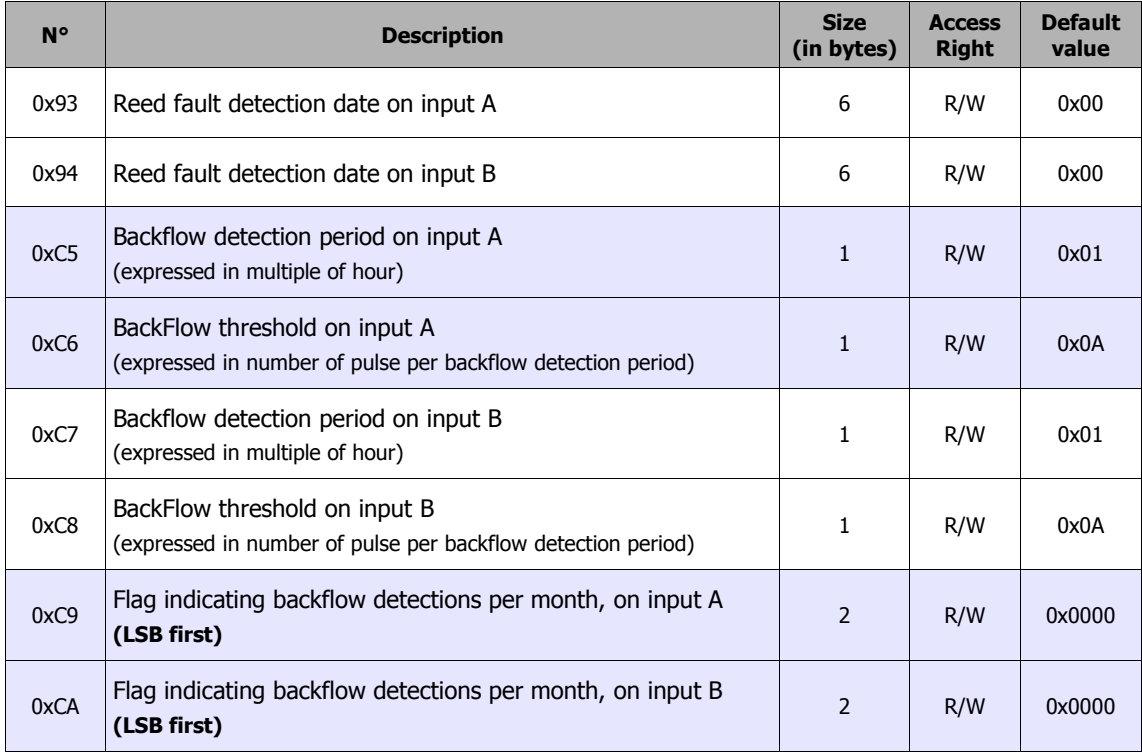

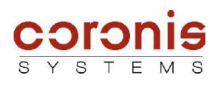

#### *5.1.4 Parameters specific to the WaveFlow - Standard*

The table below describes the internal parameters exclusively reserved for the WaveFlow – Standard , their access right, via the reading or writing radio requests.

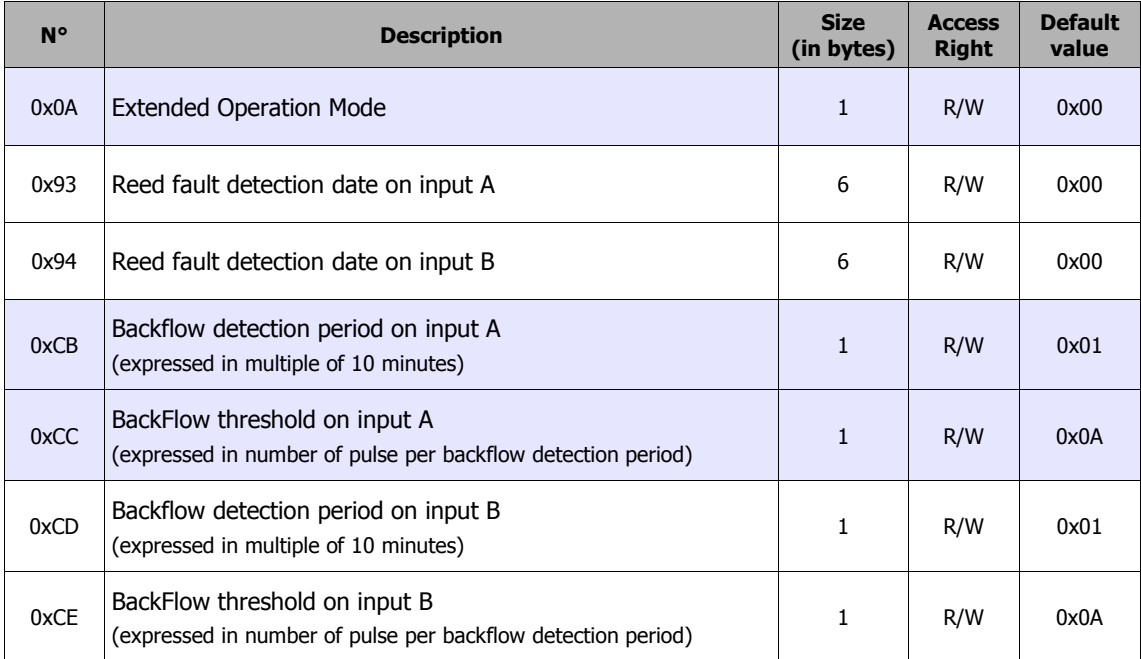

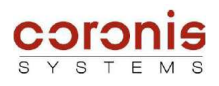

#### *5.1.5 Parameters specific to the WaveFlow – Standard – CYBLE 5 wire*

The table below describes the internal parameters exclusively reserved for the WaveFlow – Standard – CYBLE 5 wire , their access right, via the reading or writing radio requests.

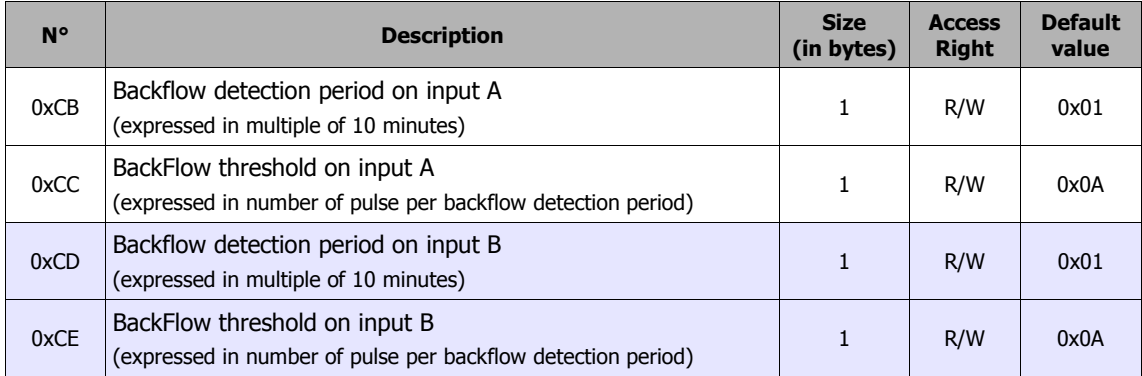

#### *5.1.6 Parameters specific to the WaveFlow - 4800*

The WaveFlow module - 4800 does not have specific parameters; it **only uses the common ressources** of the WaveFlow.

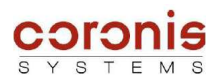

## *5.2 PRINCIPLE OF READING AND WRITING OF INTERNAL PARAMETERS*

Document [DR1] details the exchanges modes, and their associated requests; with an aim of sending data to a distant module.

This chapter details the data field in order to configure the internal parameters of the WaveFlow modules.

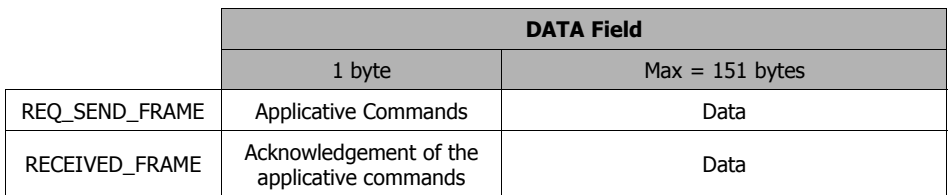

There are two commands used to configure the internal parameters of the WaveFlow modules, and each one has a corresponding acknowledgement command.

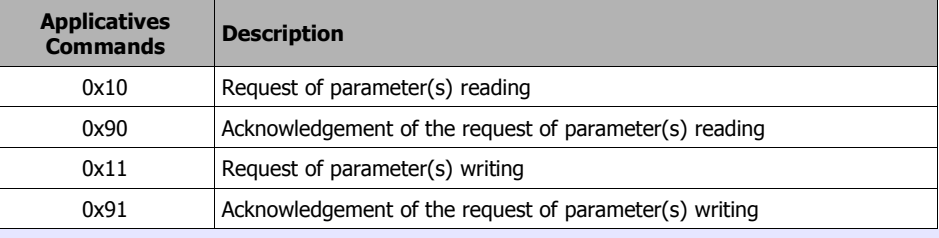

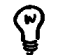

*Remark : In the command byte coding, the Response frame type are taking the Request command byte value with the MSB bit set to 1.*

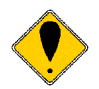

*It is possible to access up to 9 parameters simultaneously for writing or reading (all for reading, or all for writing).*

#### $\geq$  **Format of access for parameter(s) reading**

contents of request REQ\_SEND\_FRAME

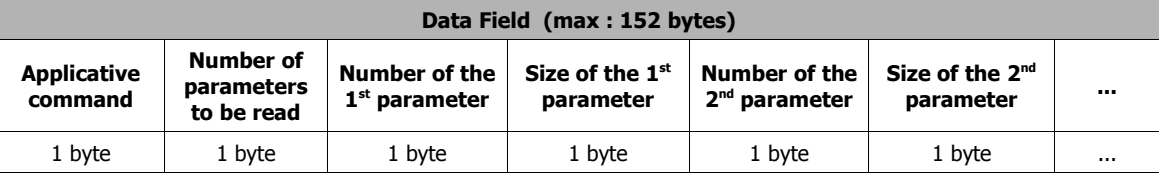

#### contents of response RECEIVED\_FRAME

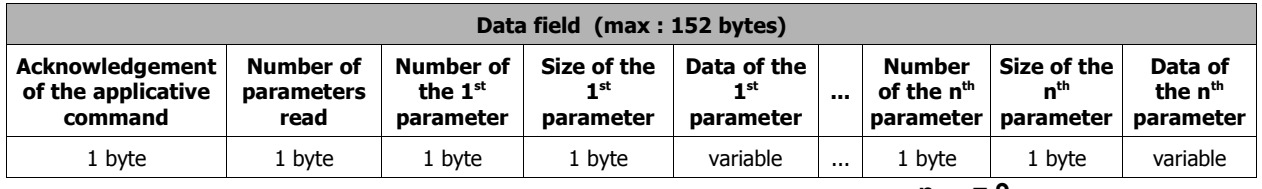

**nmax = 9**

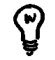

*When a parameter is not known by the system, or the size is configured with a wrong value, the corresponding data byte in response is set to 0xFF.*

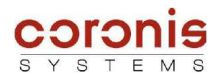

#### $\geq$  **Format of access for parameter (s) writing**

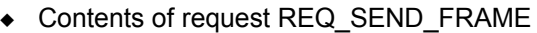

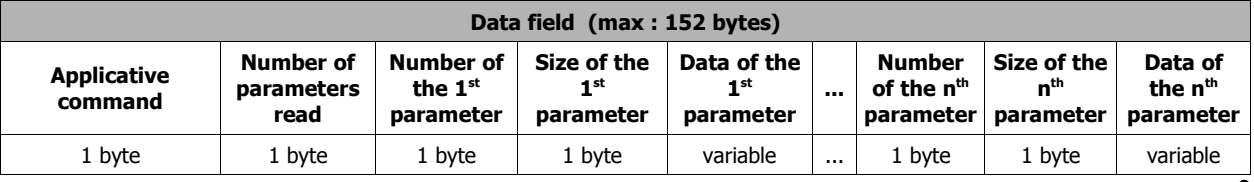

 $n_{max} = 9$ 

#### Contents of response RECEIVED\_FRAME

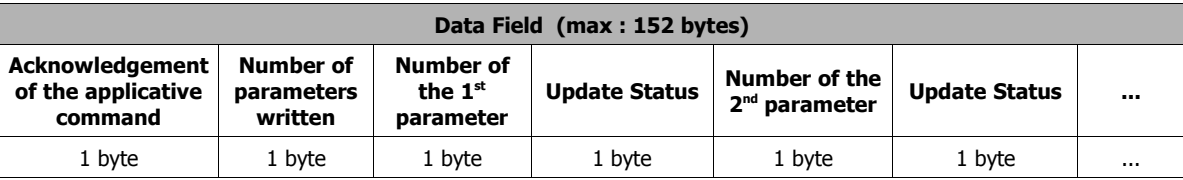

*'Update Status' : 0x00 : update OK 0xFF : update error*

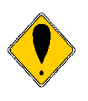

*Attention, some of the parameters are limited, i.e. their values should not be written out of the limits. If a value is written out of the limits, the value will be written but not managed, the status of writing will be OK.*

*Example: parameter 0x04 (hour of the first time-window) this parameter is set up from 0 to 23. Thus if value 40 is set, it will be written, but is not managed by the system.*

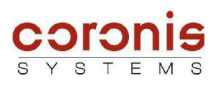

## *5.3 CODING OF THE WAVEFLOW MODULE RADIO ADDRESS*

A barcode label is applied to each module, indicating the WaveFlow module radio address. This address may be given in two forms:

- either with direct display of the radio address: 12 digits indicating the hexadecimal radio address of the module;
- or in the form of a serial number: in this case, the radio address is coded in the first 15 digits of the serial number; the other digits represent the CRC (algorithm available on request – contact technicalsupport@coronis-systems.com).

To find the radio address in a serial number, proceed as follows:

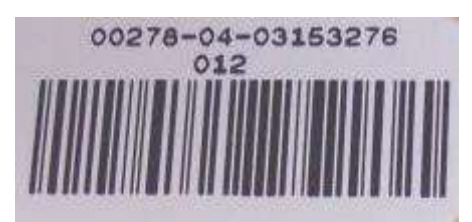

➢ *Based on the serial number:* The radio address (hexadecimal) is compiled as follows.

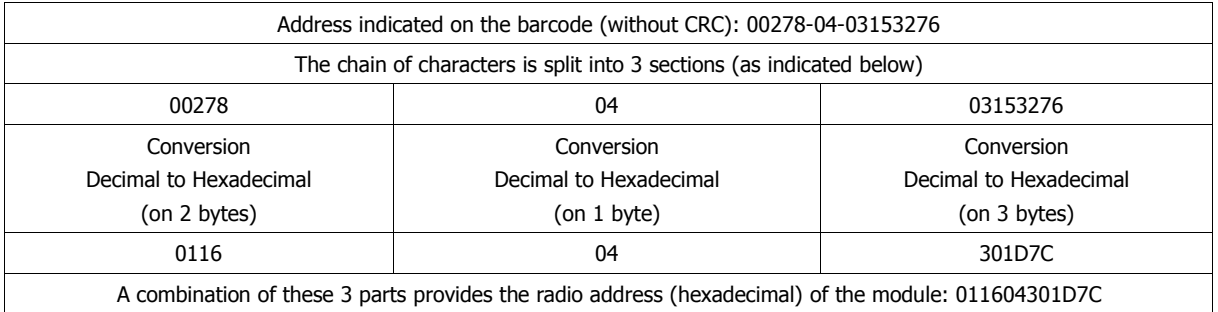

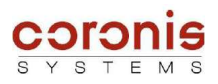

## **6 WAVEFLOW MODULE FUNCTIONS**

## *6.1 PARAMETER SETTING OF THE WAVEFLOW MODULE*

some of the parameters of module information are accessible by standard internal parameters read and write commands, described in chapter 5.2; whereas other parameters of information are accessible by specific applicative commands.

#### *6.1.1 Reading of the module type*

The module type is obtained by interrogating the WaveTherm module, with the GET\_TYPE command.

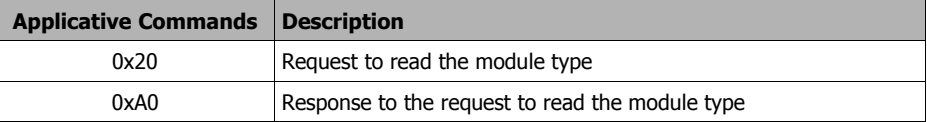

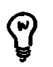

*Remark : In the command byte coding, the Response frame type are taking the Request command byte value with the MSB bit set to 1.*

#### ➢ Contents of request REQ\_SEND\_FRAME

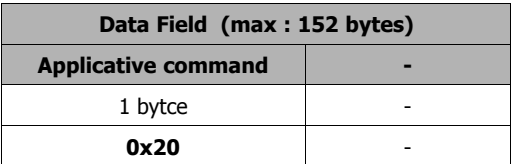

#### ➢ Contents of response RECEIVED\_FRAME

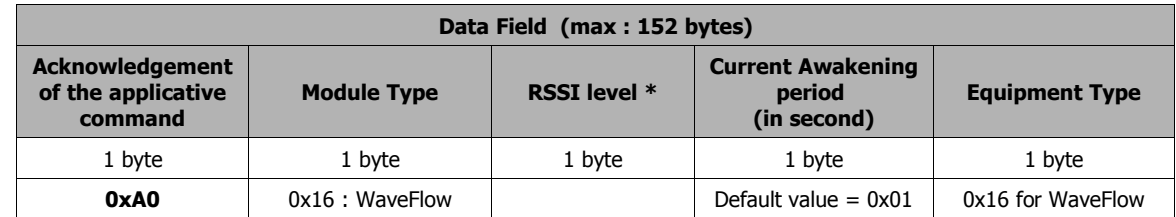

*\* the RSSI level (Received Signal Strength Indicator) indicates the reception level of the received frame. This parameter can be used for the installations but is not useful from an application point of view.*

*The equipment type indicates if a Wavenis module is integrated in more complex equipment. The equipment type, and module type have the same value.*

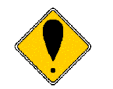

*Remark : The RSSI measurement WaveFlow - 4800 is different from the same measurement done on a Is)FlowMeter; that is due to a difference on the hardware of the two boards.*

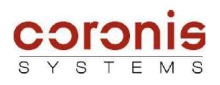

#### *6.1.2 Reading of the firmware version*

The firmware version of the module is obtained by interrogating the distant module with GET\_FIRMWARE\_VERSION command.

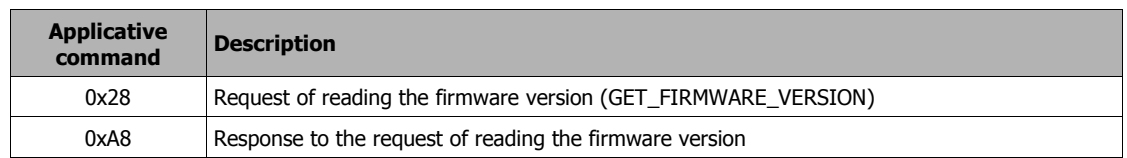

#### ➢ Contents of request REQ\_SEND\_FRAME

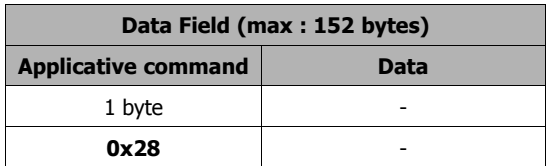

#### ➢ Contents of response RECEIVED\_FRAME

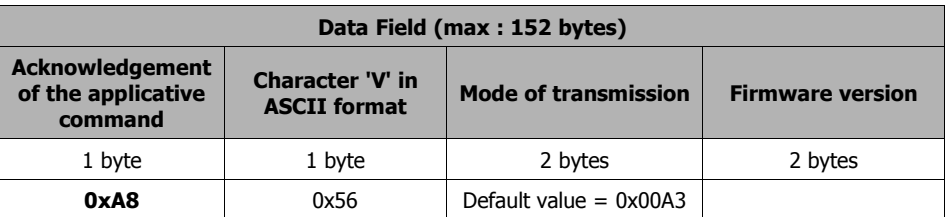

ମ୍ବ

*Remark : Possible values for the mode of transmission,*

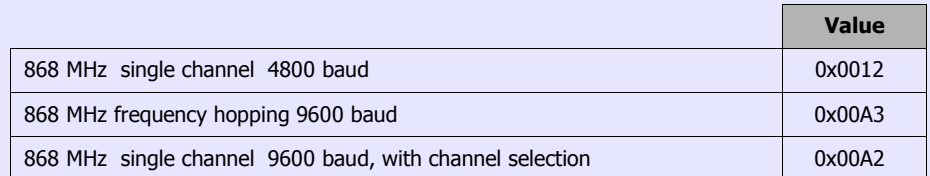

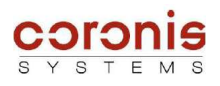

#### *6.1.3 Reading the number of inputs to be used*

The number of inputs to be used is coded in the bits b1 and b0 of the Operation Mode byte.

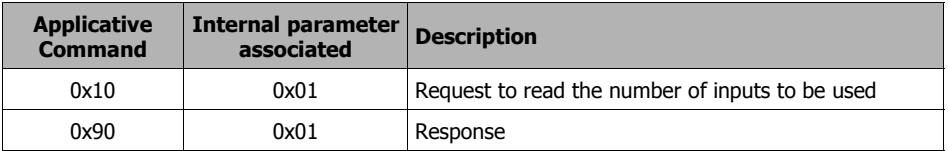

#### ➢ REQ\_SEND\_FRAME request

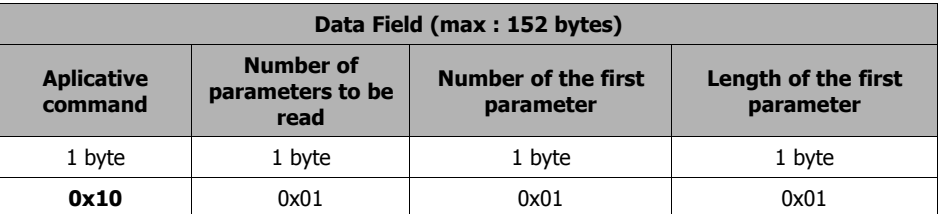

#### ➢ RECEIVED\_FRAME response

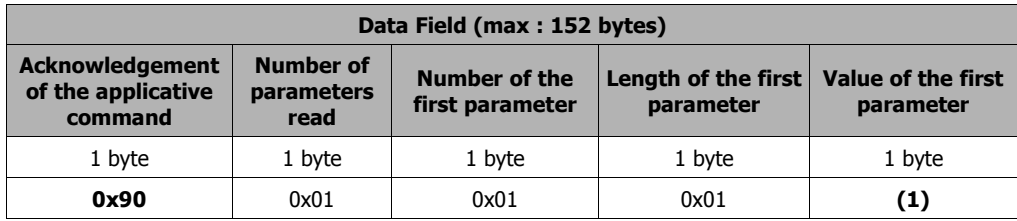

*(1) The value returned is the 'Operation Mode' byte. The number of inputs to be used is coded in the bits b1, and b0.*

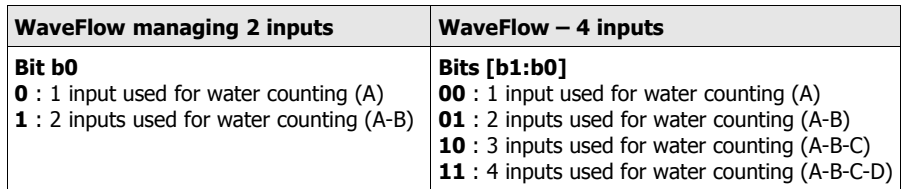

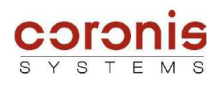

#### *6.1.4 Initialization of the inputs to be used*

The number of inputs to be used is coded in the bits b1 and b0 of the Operation Mode byte.

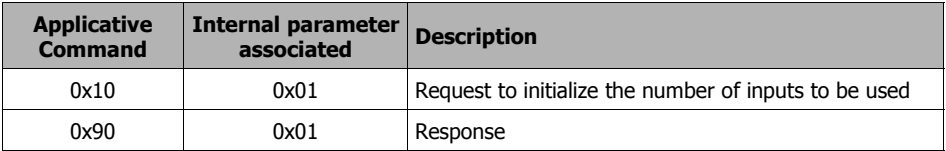

#### ➢ REQ\_SEND\_FRAME request

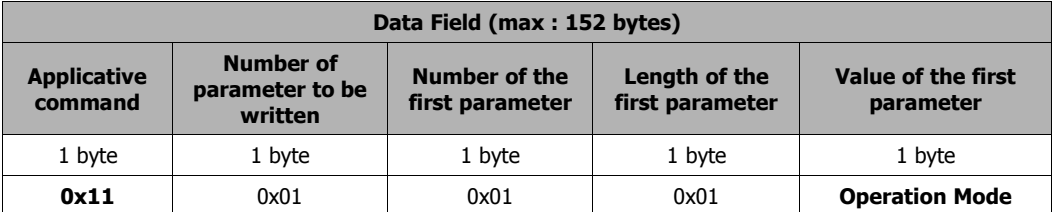

#### ➢ RECEIVED\_FRAME response

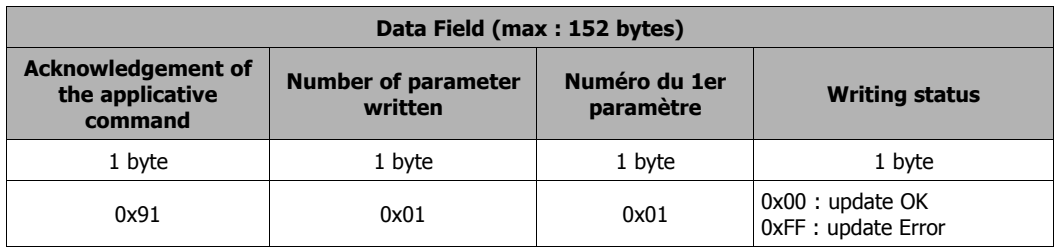

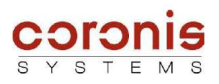

#### *6.1.5 Definition of the pulse weight*

The pulse weight is used to convert the water consumption read in number of pulses, in volume unit ( litre for example).

The WaveFlow modules provides up to 4 parameters (according to the module type) to store the pulse weight associated with the water meter.

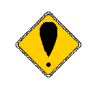

*ATTENTION, the pulse weight will only be stored for informative purpose. It will not be used by the module to convert automatically the readings.*

*Because of the wide range of pulse weight, all operations are processed in number of pulses, it is up to the user to convert the information in volume unit.*

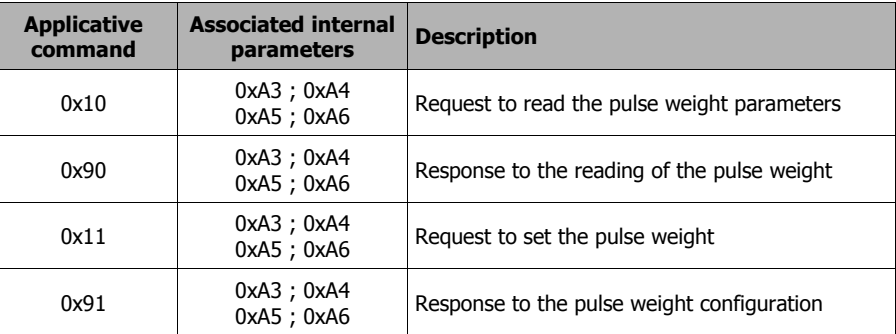

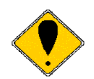

*ATTENTION, the parameters 0xA5, and 0xA6 (pulse weight of inputs C, and D) are only existing on the WaveFlow – 4 inputs. For other module types, these two parameters are not used.*

#### ➢ **Reading and Writing the pulse weight**

The pulse weight parameters are reached by standard reading, and writing commands (described in chapter 5.2).

- 0xA3 *pulse weight of the input A*
- 0xA4 *pulse weight of the input B*
- 0xA5 *pulse weight of the input C (if supported)*
- 0xA6 *pulse weight of the input D (if supported)*

#### ➢ **Definition of the pulse weight parameters**

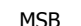

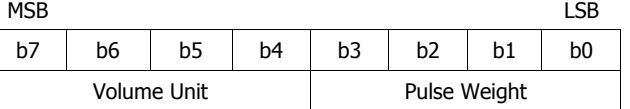

• *Pulse Weight :* The range is from 0 to 15. In standard application, the zero value is prohibited.

• Volume Unit : this unit is expressed by 10<sup>n</sup> (where n is the value contained by the bits [b7:b4]. In order to standardize the information, the minimum unit is the millitre (ml). I.e. If  $[b7:b4] = 0$ ; then the unit equal to  $10^{\circ} = 1$  millilitre. (see table next page).

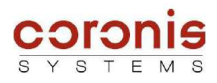

#### This table summarizes the unit used :

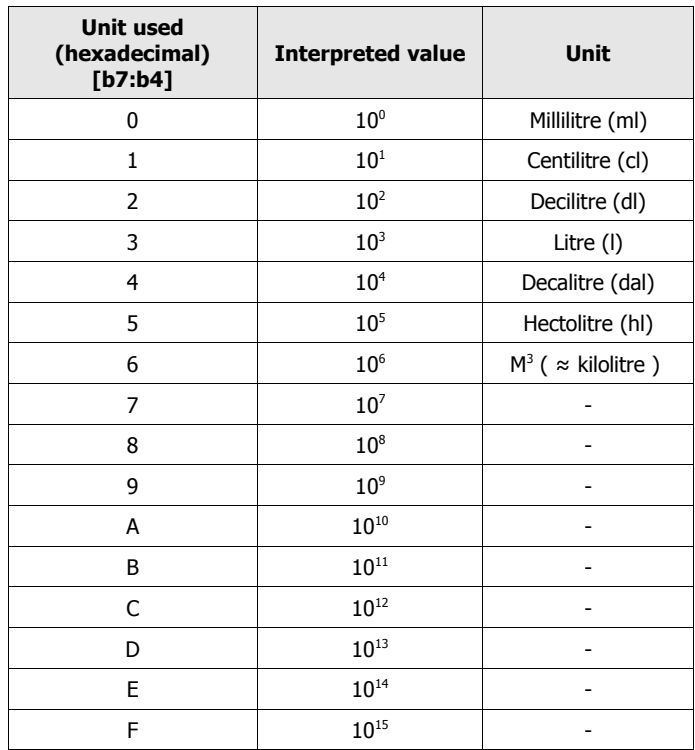

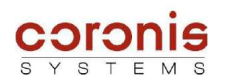

#### *6.1.6 Reading of the date and time of the module*

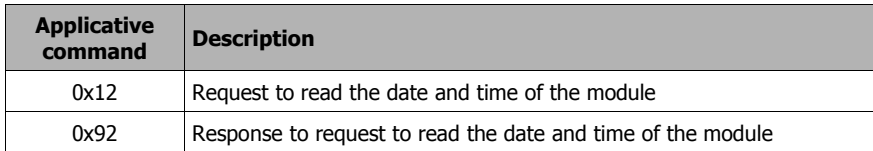

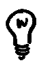

*Remark : In the command byte coding, the Response frame type are taking the Request command byte value with the MSB bit set to 1.*

#### ➢ Contents of request REQ\_SEND\_FRAME

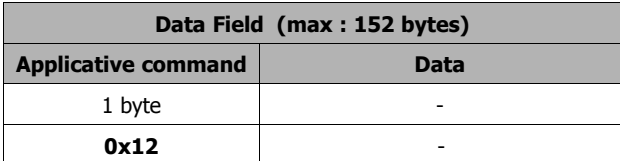

#### ➢ Contents of response RECEIVED\_FRAME

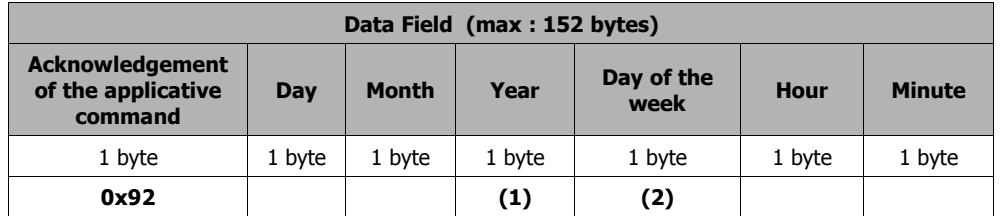

*(1) Year = current year - 2000*

*(2) day of the week : value from 0 to 6* 

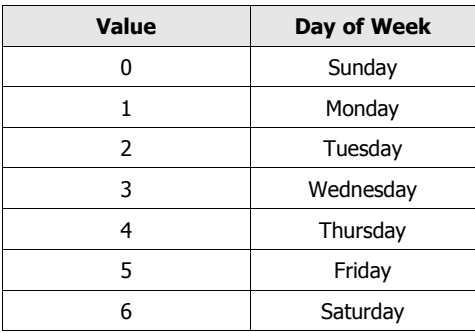

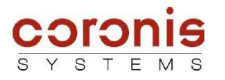

#### *6.1.7 Setting the date and time of the module*

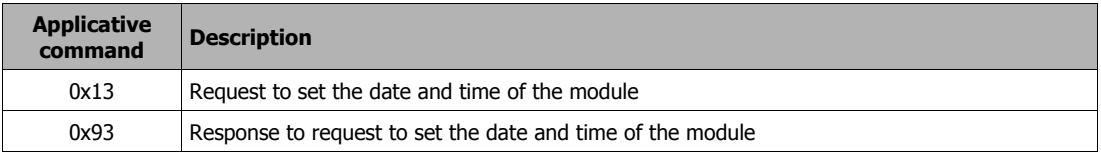

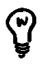

*Remark : In the command byte coding, the Response frame type are taking the Request command byte value with the MSB bit set to 1.*

#### ➢ Contents of request REQ\_SEND\_FRAME

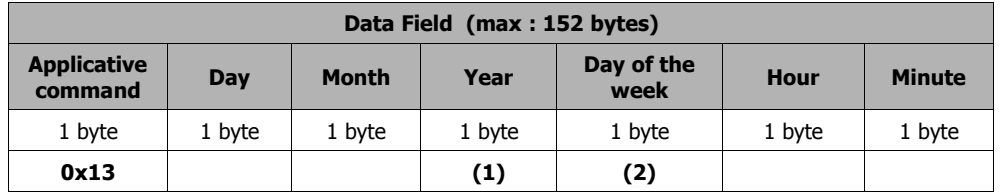

*(1) Year = current year - 2000*

*(2) day of the week : value from 0 to 6* 

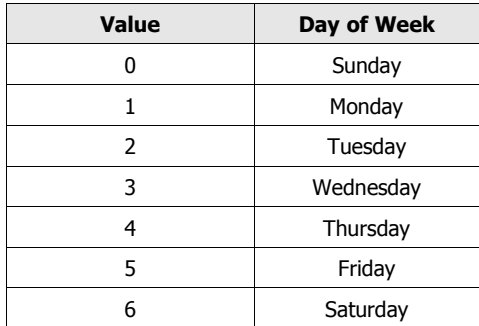

#### ➢ Contents of response RECEIVED\_FRAME

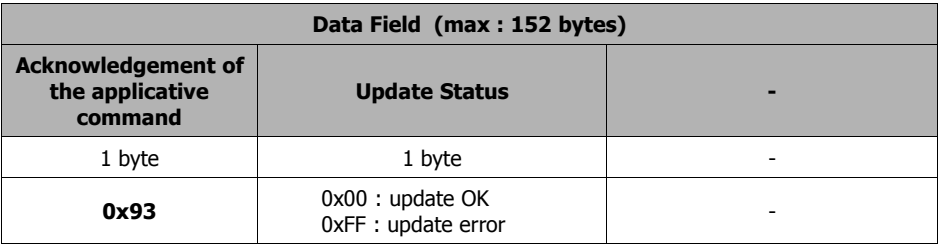

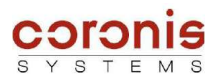

ଡ଼

### *6.2 INDEXES MANAGEMENT*

*Compatibility: All modules support the indexes management.*

#### *6.2.1 Compatibility with the Is)FlowMeter module*

The WaveFlow module maintains a compatibility with the applicatives commands of the Is)FlowMeter module which managed only two indexes without water backflow detection. Additional applicatives commands are thus implemented.

The table below gives the list of the applicatives commands, relating to the indexes management.

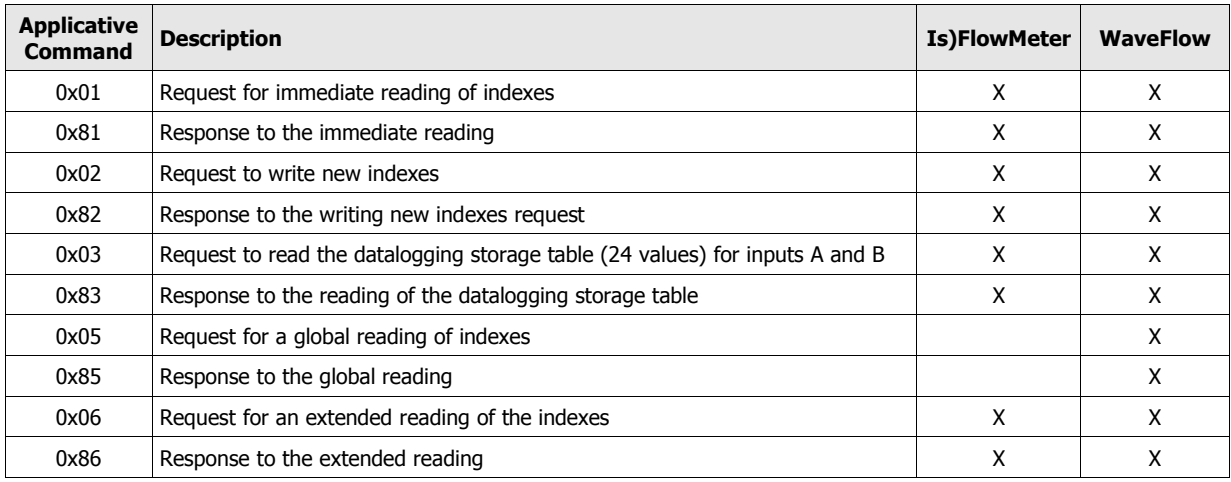

*Remark : In the command byte coding, the Response frame type are taking the Request command byte value with the MSB bit set to 1.*

#### *6.2.2 Immediate Reading of the indexes*

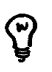

ၛ

*Compatibility : the immediate reading is supported by all modules.*

#### ➢ REQ\_SEND\_FRAME request

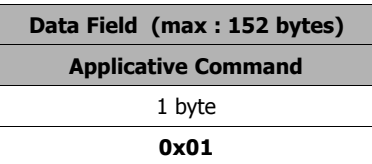

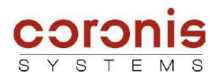

#### ➢ RECEIVED\_FRAME response

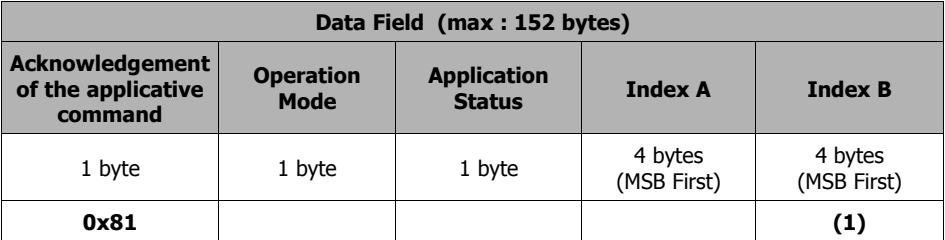

*(1) indexes relating to unused inputs are automatically set to zero.*

*The A and B indexes contains the information of the effective water consumption.*

*For the WaveFlow modules managing the water backflow, the value of these backflow indexes is substracted from the effective water consumption.*

#### *6.2.3 Global reading of the indexes*

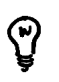

*Compatibility : this functionnality is not supported by the WaveFlow – 4800 to maintain compatibility with the Is)FlowMeter module.*

*In addition, the response to a global reading is different according to the module used.*

The global reading allows to read the index of each input., in a single frame.

#### ➢ REQ\_SEND\_FRAME request

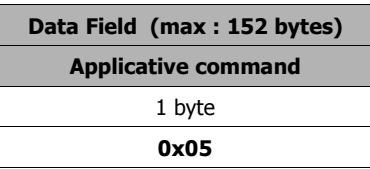

➢ RECEIVED\_FRAME response

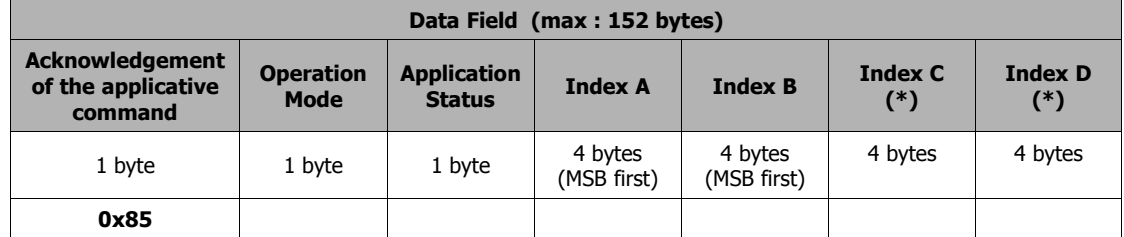

The indexes A and B indicates the effective water consumption.

(\*) The indexes C and D are different according to the type of module used :

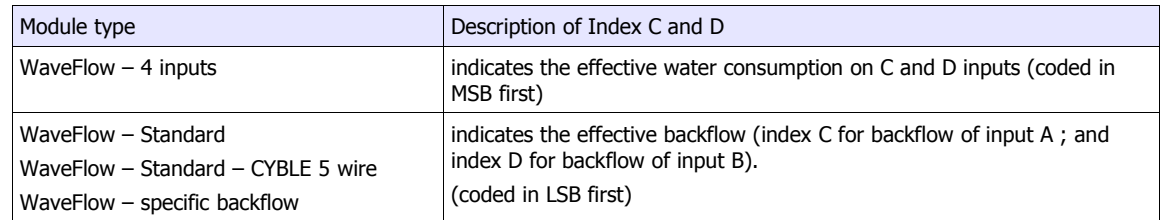

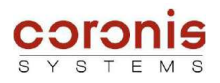

#### *6.2.4 Immediate writing of the indexes*

۴

*Compatibility : this functionnality is supported by all module types. However, the command used to set the indexes, has different format according to the module type used.*

The immediate writing of the indices allows to initialize the index of each input(except inputs relating with water backflow).

WaveFlow measures, and count pulses coming from the pulses transmitter. It is thus necessary to establish the link between the index of the meter given in volume unit (litre, for example), and the number of pulses counted by the WaveFlow.

*Exemple : lthe index of the water meter indicates 1000 litre. - if the pulse transmitter is from type k = 0,1 (1 pulse per decilitre) 10 000 pulses represent 1000 litres, so the value to be written into the WaveFlow will be 10 000. - if the pulse transmitter is from type k = 1 (1 pulse per litre) the number of pulses represent the water volume, so the value to be written into the WaveFlow will be 1000. - if the pulse transmitter is from type k = 10 (1 pulse per decalitre) 100 pulses represent 1000 litres, so the value to be written into the WaveFlow will be 100. - if the pulse transmitter is from type k = 100 (1 pulse per hectolitre) 10 pulses represent 1000 litres, so the value to be written into the WaveFlow will be 10.*

In order to know through a radio command, the pulse weight of the meter connected to the WaveFlow, the module integrates specific parameters for each input allowing to store the corresponding pulse weight.

These parameters are purely informative, and are not used by the applicative part of WaveFlow. These parameters must be to configure at the same time as the initialization of the indexes, according to the pulse weight of the water meter. See chapter 6.1.5.

#### ➢ REQ\_SEND\_FRAME request

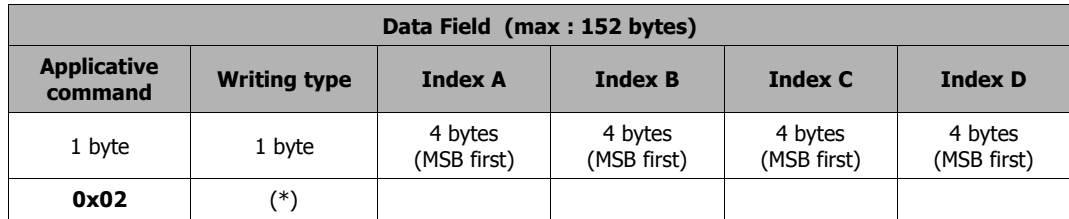

• Writing type : *indicates which index has to be written.*

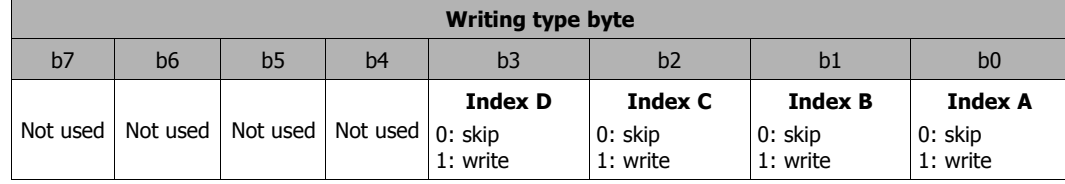

• Index C ; Index D : *this two indexes has only to be initialized for the WaveFlow – 4 inputs. For modules managing backflow, when an input is initialized (A or B) the corresponding backflow index is automatically set to zero.*
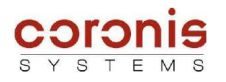

### ➢ RECEIVED\_FRAME response

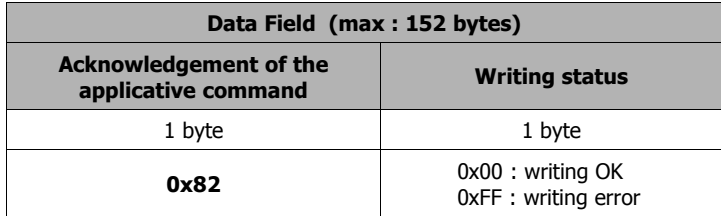

### *6.2.5 Extended reading of the indexes*

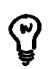

# *Compatibility : the extended reading is supported by all module types*

The extended reading is the reading mode the most detailled, it returns the following pieces of information :

- Control parameters : 'Operation Mode' and 'Application Status' ;
- $\bullet$  the immediate indexes (effective water consumption) ;
- $\bullet$  the value of the indexes at the last end of month;
- $\bullet$  the four last logged value in the datalogging table :
- $\bullet$  the date of the last logged value in the datalogging mode;
- and the datalogging measurement period (period used when datalogging in time steps, refer to 6.4.3)
- ➢ REQ\_SEND\_FRAME request

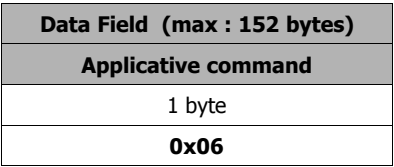

### ➢ RECEIVED\_FRAME response

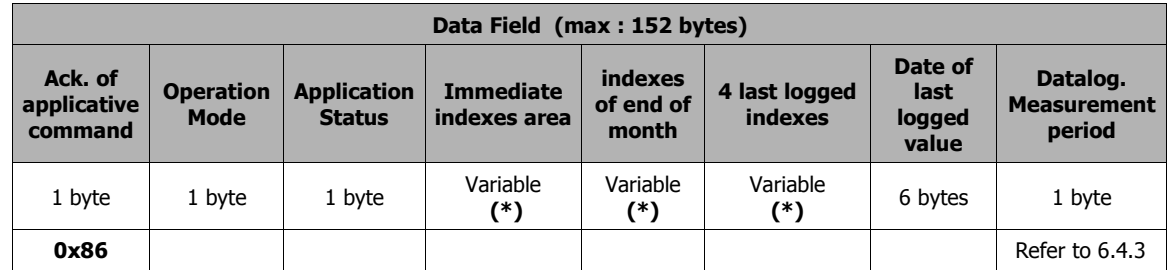

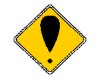

*(\*) the format and the size of the fields 'Immediate indexes area' ; 'indexes of end of month' ; and '4 last logged indexes' depends of the number of inputs activated.*

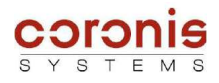

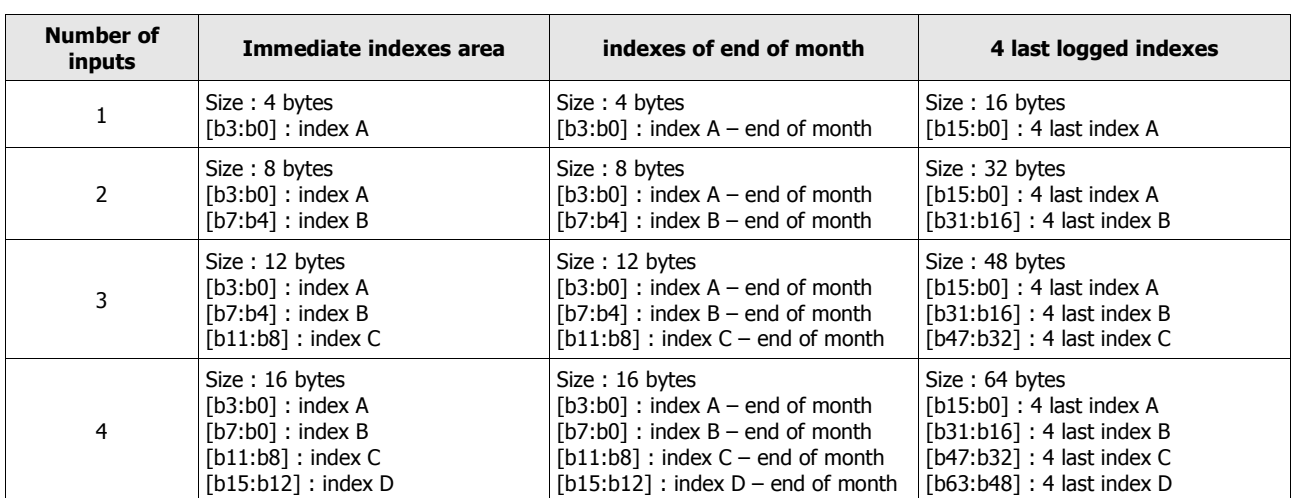

*The table below describes the format and the size of these fields :*

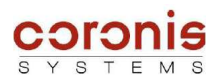

ୁଦ

# *6.3 WAKE-UP SYSTEM MANAGEMENT*

### *Compatibility : cette fonction est supportée par tous les modules*

In order to reduce module power consumption, a wake-up period parameter setting system is incorporated. This system enables modification of the module wake-up period (default setting 1 s) by entering a time and day of the week :

- The wake-up period default value may be modified;
- Two time-windows with different wake-up periods may be defined;
- ◆ Each day of the week may be set in one of the following three cases :
	- Wake-up period default setting
	- Wake-up according to predefined time windows
	- No wake-up period (for safety reasons, the module is not disabled on reception and it wakes up every 10 seconds)

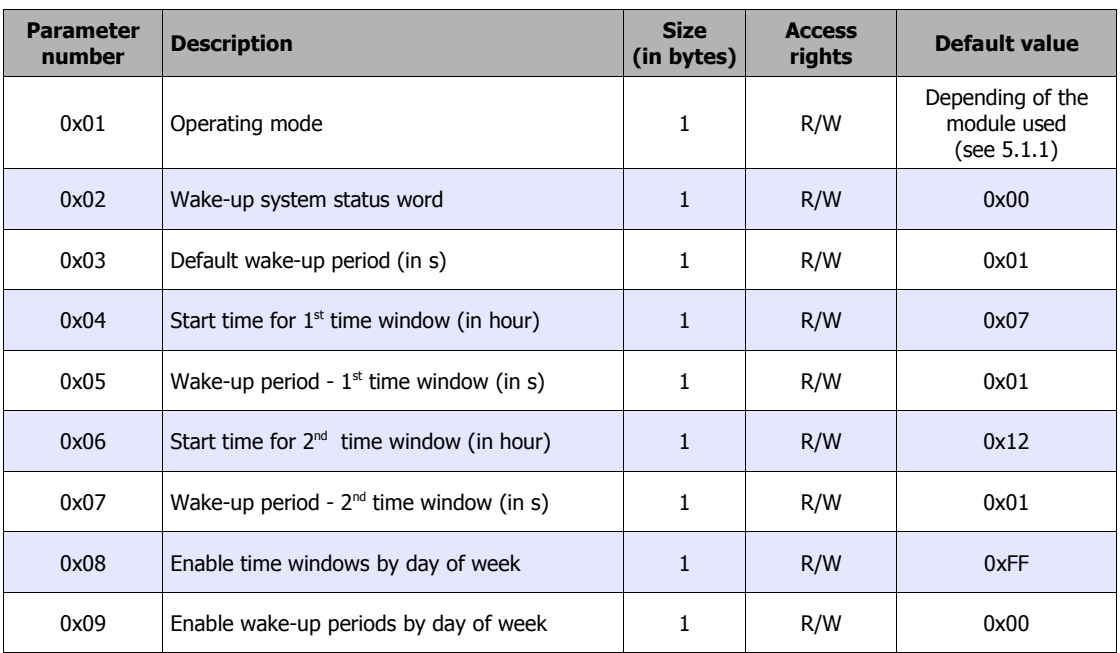

## *6.3.1 - Description of the parameters used*

### *6.3.2 - Choice of wake-up mode*

These modes are directly dependant on the *'wake-up system status word'* configuration and the values of parameters associated with each mode.

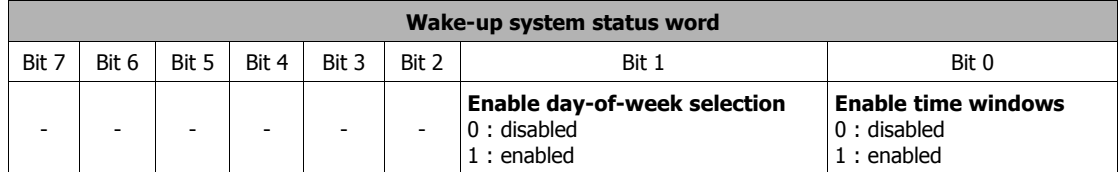

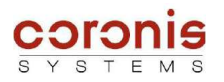

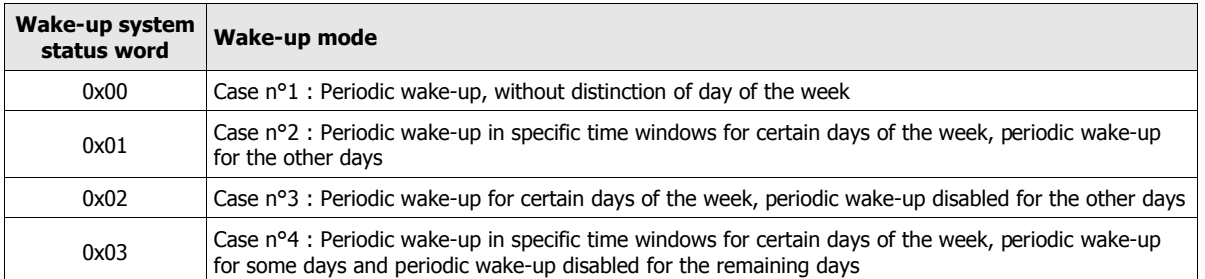

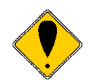

*Remark: before enabling a specific wake-up mode, the parameters associated with this mode must first be set.*

## *6.3.3 - Set a new wake-up period*

The WaveTherm module wake-up default setting is every second. The wake-up period may be easily modified by entering a new value in the '*default wake-up period parameter*'. Attention, the value associated with this parameter may not exceed 10 seconds.

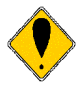

*Attention, an erroneous value of this parameter involves a wake-up every second, the maximum value is 0x0A (10 seconds).*

## *6.3.4 - Set a fixed wake-up period for certain days of the week*

The wake-up system parameters may be set to allow disabling of WaveTherm module periodic wake-up for certain days of the week.

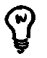

*In practice, when periodic wake-up is disabled, the WaveLog polls every 10 seconds.*

The parameter setting procedure is as follows :

- *disable periodic wake-up for certain days, with the 'Enable periodic wake-up for certain days of the week' parameter.*
- *Enable selection of the days of the week, with the 'wake-up system status word' parameter; 'wake-up system status word' = 0x02*

In this way, on days when periodic wake-up is disabled, the module polls every 10 seconds, whereas for the rest of the week the module wakes up at the default period setting.

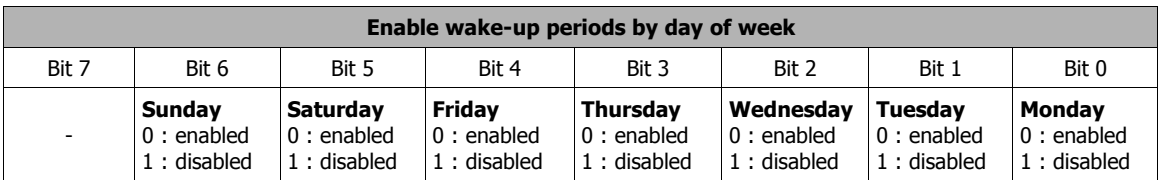

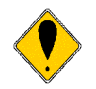

*Attention, the coding of each bit is reversed, compared to the parameter ' Enable time windows by day of the week'.*

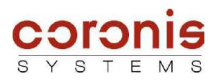

## *6.3.5 - Set day/night system parameter without distinction of days of the week*

The wake-up system parameters may be set to enable configuration of the time windows with different wakeup periods.

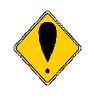

*Whether the user wants a distinction of the days of the week, or not; the parameter ' Enable time windows by day of the week' must be suitably configured. Thus in the case of a time windows activation without distinction of the days of week, every day of the week must be enabled (' Enable time windows by day of the week' = 0x7F).*

The time windows function as follows,

- ◆ Set the start time for the first time window and its wake-up period;
- ◆ Set the start time for the second time window and its wake-up period ;
- $\bullet$  Select the days of the week during which the time windows are enabled ;

*'Enable time windows by day of the week' = 0x7F*

Validate the time window mode with the 'wake-up system status word'.

*'Wake-up system status word' = 0x01*

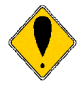

*Note: The format of the parameters 'Start time for time windows' is expressed in hour, and its value lies between 0 and 23.* 

*For example, if the start time of time windows at 12h00; the value 0x0C should be configured. The format of the wake-up periods of each time windows, is the same one as the default wake-up period; i.e. it is expressed in seconds, and cannot exceed value 0x0A.*

The format of the applicatives commands for reading and writing internal parameters, is described in chapter 5.2.

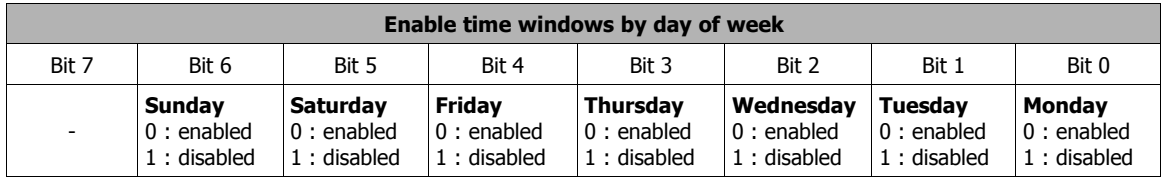

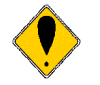

*Attention, the coding of each bit is reversed, compared to the parameter ' Enable wake-up periods by day of the week'.*

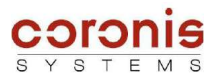

### *6.3.6 - Set the day/night system parameters according to day of the week*

The day/night system according to the day of the week parameter setting procedure is the same as that described in the previous chapter with the exception that the "*Enable time window according to the day of the week*" parameter is only set for days required.

For example, we wish to enable the time window from Monday to Wednesday.

The *'Enable time windows according to day of the week' parameter is set to* 0x07.

In this way, the module wakes up during these time windows for a period set in the associated parameters with a specific start time for each window from Monday to Wednesday.

For the other days of the week, the wake-up mode depends on the '*wake-up system status word*' :

- '*Wake-up system status word*' = 0x01 *the bit 1 is not enabled, thus the parameter 'Enable wake-up periods by day of week' is not used ; so the rest of the week, the module uses the default wake-up period.*
- *'Wake-up system status word*' = 0x03

*the bit 1 is enabled, thus the parameter 'Enable wake-up periods by day of week' is used, so the wake-up for the rest of the week will depend on this parameter. Days with wake-up period enabled : default wake-up period days with wake-up period disabled : periodic wake-up disabled (polling every 10 sec.)*

The format of the applicatives commands for reading and writing internal parameters, is described in chapter 5.2.

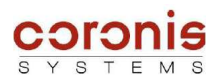

ୁମ୍

# *6.4 PARAMETER SETTING OF THE DATALOGGING MODE*

*Compatibility: this functionnality is supported by all the modules.*

The Datalogging mode enables periodic logging of indexes of each input . The frequency of these readings may be set in three modes:

- $\bullet$  index logging in time steps
- $\bullet$  index logging once a week
- index logging once a month

This periodic reading allows to store globally up to 24 indexes, when the storage table is full, the most recent measurements crush the oldest values.

### *6.4.1 Description of the parameters used*

According to the datalogging type ( time steps, once a week, once a month), some specific parameters must be used.

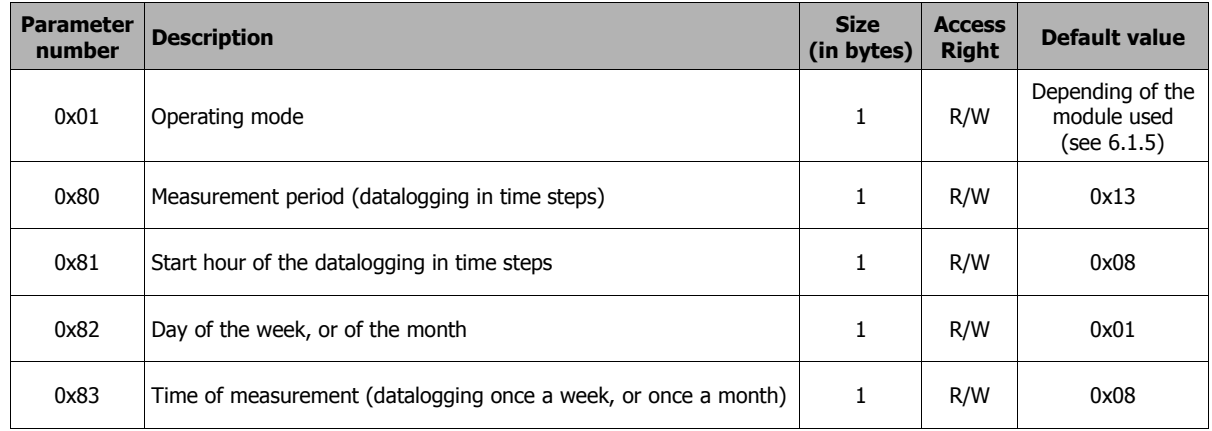

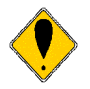

*These specific parameters must be initialized before activating the datalogging mode.*

### *6.4.2 Activating the datalogging mode*

The datalogging mode is activated (or deactivated) by setting the bits [b3:b2] in the *Operating Mode* byte.

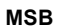

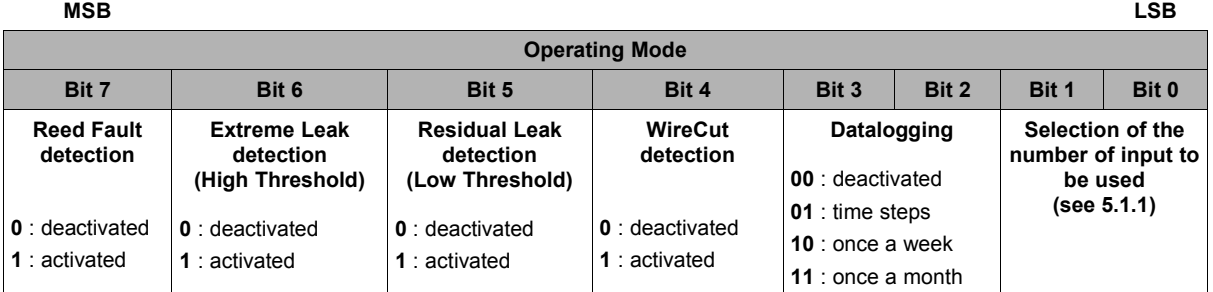

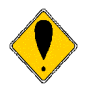

*Attention, stopping then restarting the datalogging mode induce the re-initialization of the storage table. In this case, the logged values will be lost.*

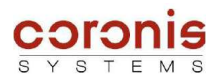

### *6.4.3 Index logging in time steps*

This type of datalogging is used to log the index value for each input at periods ranging from one minute to over thirty hours. The time of the first logging may be set with a parameter.

When the datalogging mode in time steps is enabled, the system only logs the memorised index values as soon as the preset time is attained; and this until the datalogging mode is disabled.

The parameters to be used, are the following :

- measurement period of the datalogging in time steps (parameter 0x80)
- start hour of the datalogging in time steps (parameter 0x81)

ମ୍ବ

ପୁ

*These parameters must by initialized before activating the datalogging mode.*

*The format of the applicatives commands for reading and writing internal parameters, is described in chapter 5.2.*

### ➢ **Measurement period of the datalogging in time steps (parameter 0x80)**

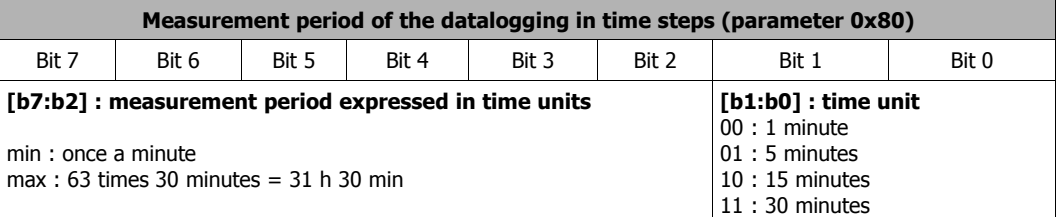

### ➢ **Start hour of the datalogging in time steps (parameter 0x81)**

This parameter allows to synchronize the periodic measurement. It is expressed in multiples of hour, and its value must set from 0 to 23.

When the datalogging mode in time steps is enabled, the system only logs the memorised index values as soon as the preset time is attained

*Example : a user wants to log the indexes every 4 hours. And the first value mus be log at 19:00.*

• *Parameter 'measurement period of the datalogging in time steps' (0x80) = 0x23*

- *Parameter 'start hour of the datalogging in time steps ' (0x81) = 0x13*
- *bits [b3:b2] of 'Operating Mode' byte (0x01) set to '01'*

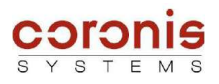

### *6.4.4 Index logging once a week*

This type of datalogging is used to log the index value for each input once a week. The time and day of the week logging is carried out may be set with a parameter.

The parameters to be used, are the following :

- Time of measurement (datalogging once a week, or once a month) (parameter 0x83)
- Day of the week, or of the month (datalogging once a week, or once a month) (parameter 0x82)

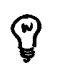

*These parameters must by initialized before activating the datalogging mode.*

*The format of the applicatives commands for reading and writing internal parameters, is described in chapter 5.2.*

### ➢ **Time of measurement (datalogging once a week, or once a month) (parameter 0x83)**

This parameter allows to synchronize the periodic measurement. It is expressed in multiples of hour, and its value must set from 0 to 23.

➢ **Day of the week, or of the month (datalogging once a week, or once a month) (parameter 0x82)**

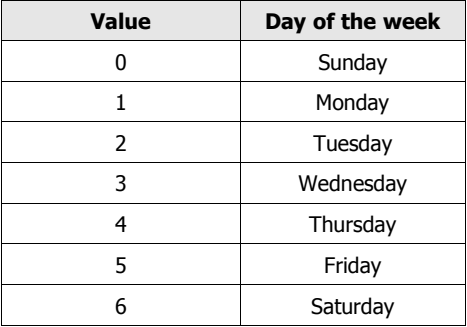

ၛ

*Example : a user wants to log the indexes every monday, at 12:00 am.*

- *Time of measurement (datalogging once a week, or once a month) (0x83) = 0x0C*
- *Day of the week, or of the month (0x82) = 0x01*
- *bits [b3:b2] of 'Operating Mode' byte (0x01) set to '10'*

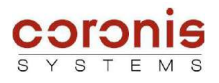

### *6.4.5 Index logging once a month*

This type of datalogging is used to log the index value for each input once a month. The time and day (from 1 to 28) logging is carried out may be set with a parameter.

The parameters to be used, are the following :

- Time of measurement (datalogging once a week, or once a month) (parameter 0x83)
- Day of the week, or of the month (datalogging once a week, or once a month) (parameter 0x82)

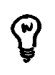

ၛ

*These parameters must by initialized before activating the datalogging mode.*

*The format of the applicatives commands for reading and writing internal parameters, is described in chapter 5.2.*

### ➢ **Time of measurement (datalogging once a week, or once a month) (parameter 0x83)**

This parameter allows to synchronize the periodic measurement. It is expressed in multiples of hour, and its value must set from 0 to 23.

### ➢ **Day of the week, or of the month (datalogging once a week, or once a month) (parameter 0x82)**

Here, the format is different from the datalogging once a week. Indeed, the day of measurement is set from 0 to 28. And, the system does not manage changes in the number of days in a month.

*Example : a user wants to log the indexes the 5th day of the month, at 12:00.*

- *Time of measurement (datalogging once a week, or once a month) (0x83) = 0x0C*
- *Day of the week, or of the month (0x82) = 0x05*
- *bits [b3:b2] of 'Operating Mode' byte (0x01) set to '11'*

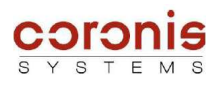

## *6.4.6 Reading the logged values*

The reading of the logged values is accomplished by sending the following commands :

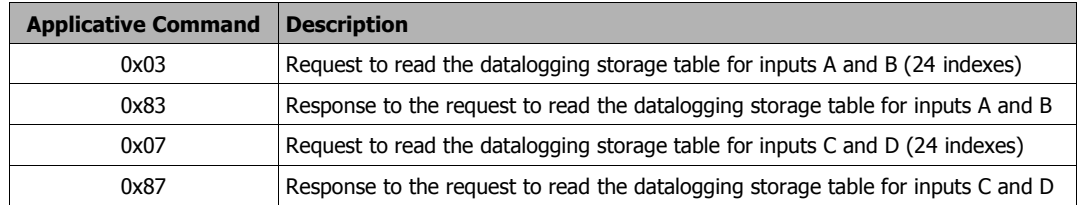

The format is as follow :

Contents of the request REQ\_SEND\_FRAME

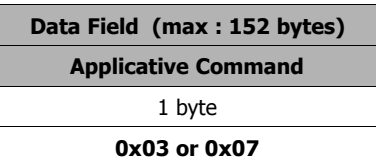

• Contents of the response RECEIVED FRAME

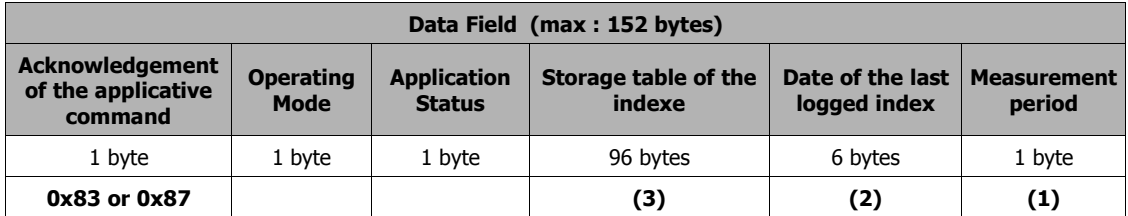

*(1) Measurement period : the format of this byte is given in chapter 6.4.3.*

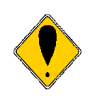

*ATTENTION : The 'Measurement Period' field is updated only when datalogging in time steps is enabled. In the other modes, this field is not significant.*

*(2) Date of the last logged temperature : the format of this field is equivalent to the standard date and time format (see chapter 6.1.6).*

*(3) Storage table of the indexes : the format is different according to the number of inputs used, see next page.*

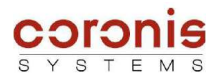

# *(3) The storage table of the indexes is defined as follows : if T is the measurement period of the datalogging.*

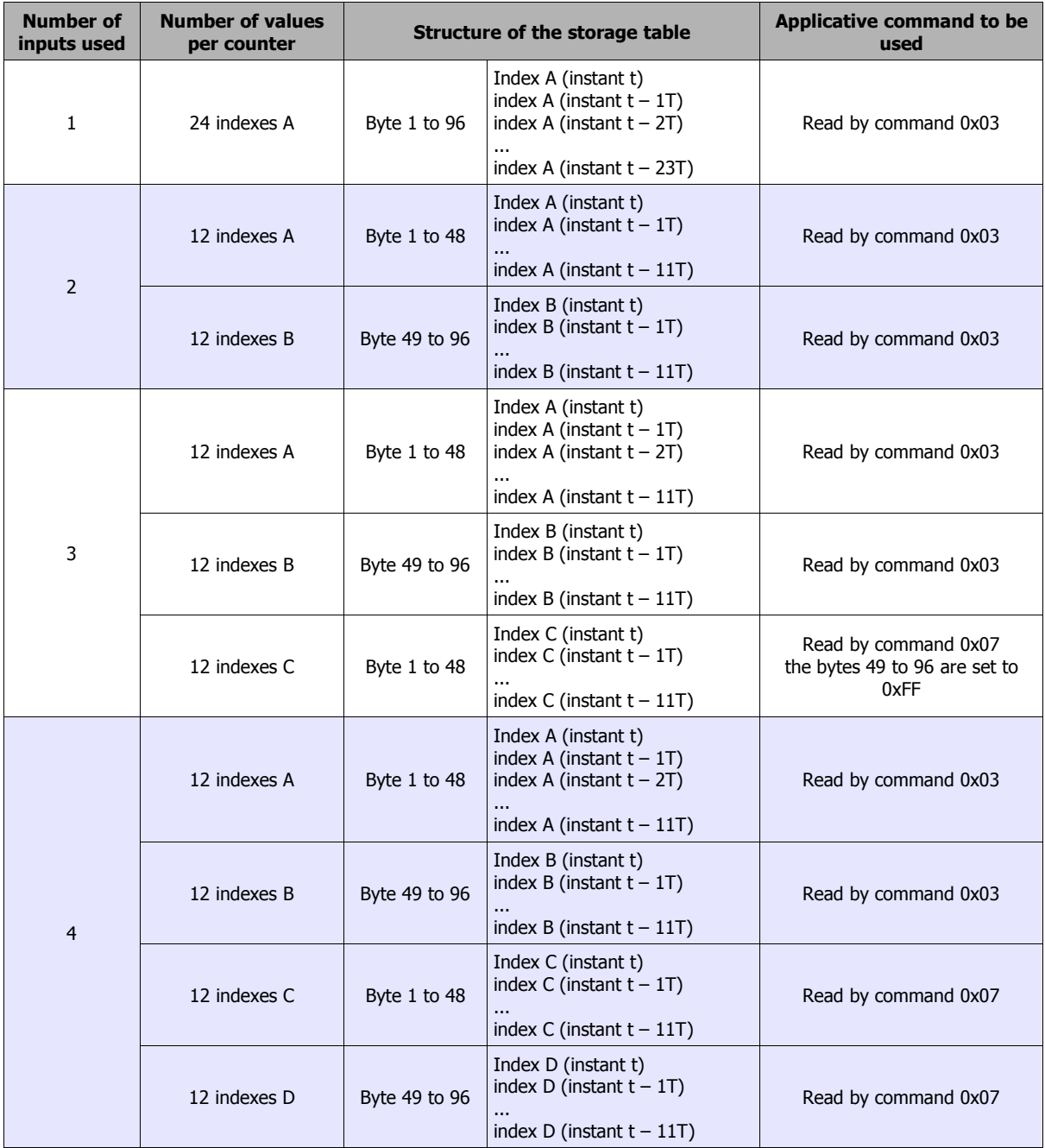

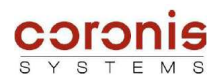

ୁମ୍

# *6.5 CONFIGURATION OF THE LEAKAGE DETECTION*

*Compatibility : This functionnality is supported by all the module types.*

The WaveFlow module detects two types of leaks for each metering input, residual leaks and extreme leaks. For each of these types of leaks, the module carries out the following operations :

- Leak detection
- Date of leak detection recording
- Recording of detection date and min. (or max.) flow-rate.

If the leak stops :

- Date
- Recording of the leak stoppage date and last flow-rate detected

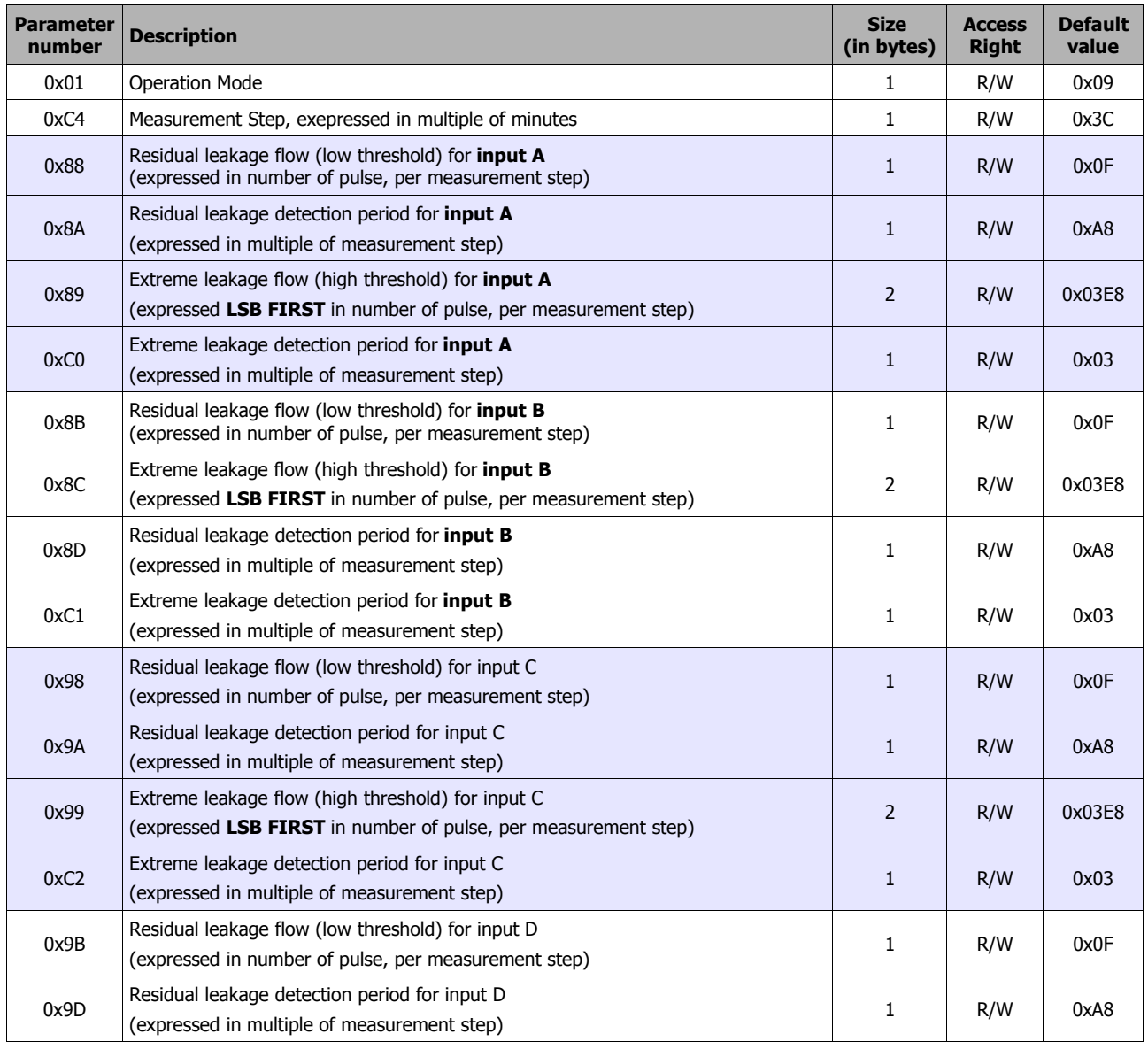

### *6.5.1 Description of the parameters used*

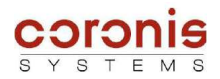

ၛ

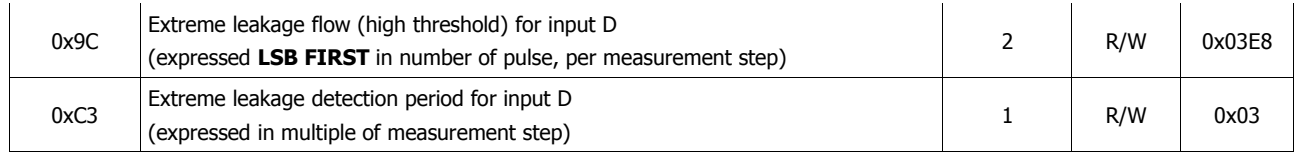

## *6.5.2 Principle of the water flow measurement*

On an input, a water volume is periodically measured (in number of pulses), according to the parameter 'measurement step' (0xC4).

On each measurement step, the previous water volume value is substracted from the current one. Thus, it gives the water flow espressed in number of pulses per measurement step.

*Measurement Step (0xC4) : its value is used for leakage detection on all the inputs. It is expressed in multiple of minutes (from 0 to 255).*

## *6.5.3 Residual leak detection*

Detection is enabled when the module detects that the instantaneous flow-rate (by default calculated every hour) is systematically higher than that set by the user (parameter *residual leak threshold* )for a given detection period (parameter *residual leak detection period*).

- *Residual leak threshold* : Detection threshold, expressed in number of pulses per measurement step. To link this value to the right pulse weight, please refer to chapter 6.1.5.
- *Residual leak detection period* : minimum time during which the threshold value must be exceeded before leak detection is validated (expressed in multiple of measurement step)

The parameters relative to this detection, has to be configured before activating the detection. The residual leak detection is activated by setting the bit 5 of the *Operation Mode* parameter.

## ➢ Definition of the **Operation Mode** byte :

#### **MSB LSB**

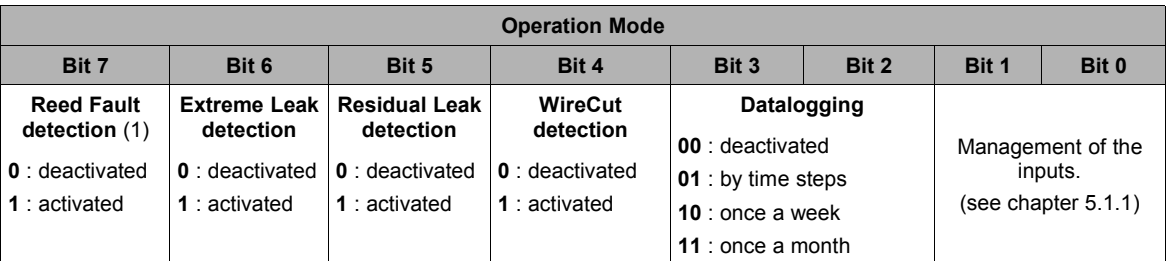

**(1) Reed Fault detection :** only if supported by the module, else this bit is not used. The Reed fault is supported by the WaveFlow – Standard, and WaveFlow – Specific Backflow.

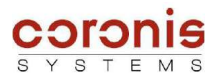

- ➢ **Example :** The measurement step is set to measure the flow-rate in litres/hour and the residual leakage detection parameter is then set as follows:
	- *Residual leak threshold : 5 litres per hour*

*the value of the parameter depends of the pulse weight :* 

- *if k=1 , then Residual Leak Threshold = 0x05 (for 5 pulses)*
- *if k=0,1 , then Residual Leak Threshold = 0x32 (for 50 pulses)*
- *Residual leak detection period :* 4 days. *( = 0x60 )*

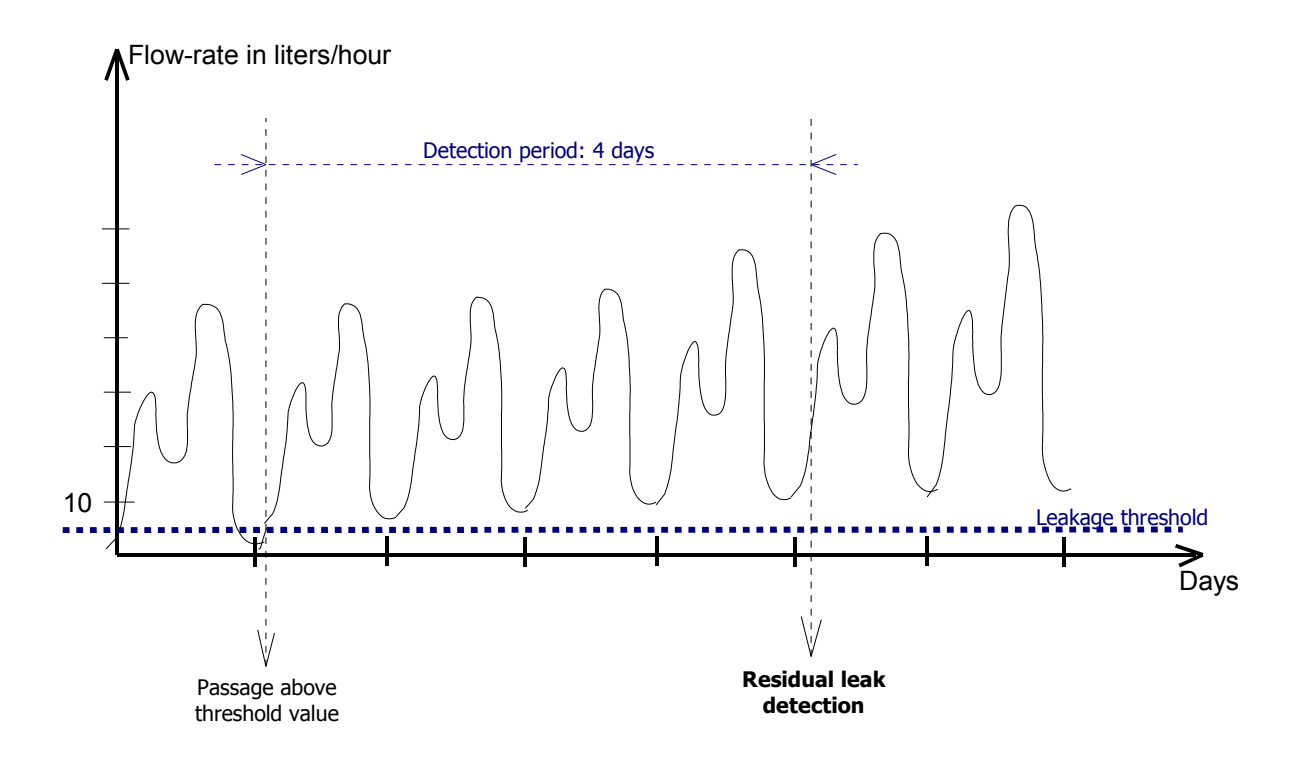

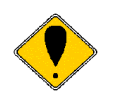

*Remark : it is advised to configure the detection period value to several days (or a week) in order to avoid alarms when opening a tap.*

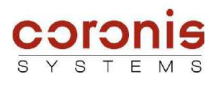

### *6.5.4 Extreme leak detection*

Detection is enabled when the module detects a flow-rate higher than that set by the user in the *Extreme Leak Threshold* parameter for a given detection period (parameter *Extreme Leak Detection Period*).

The parameters relative to this detection, has to be configured before activating the detection. The residual leak detection is activated by setting the bit 6 of the *Operation Mode* parameter.

 **Extreme Leak Threshold** : Detection threshold. Expressed in number of pulses per measurement step.

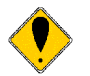

*Attention, this parameter is coded in LSB first, except for the WaveFlow – 4800 where it is coded in MSB First, to maintain compatibility with the Is)Flowmeter.*

 **Extreme Leak Detection Period** : minimum time during which the threshold value must be exceeded before leak detection is validated. Expressed in multiple of *Measurement Step*.

### *6.5.5 Description of data relating to leak detection*

The WaveFlow stores in an internal table, the pieces of information relative to the occurrence, or the disappearance of the leaks.

The table is a circular buffer which can store up to 5 events, and has the following structure :

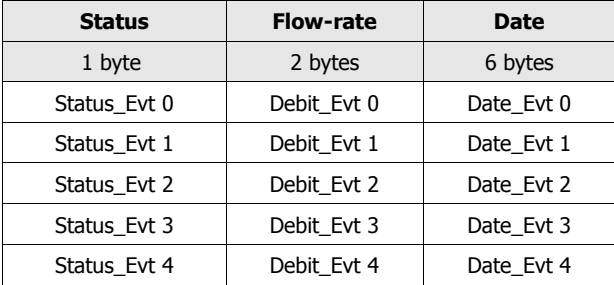

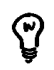

*Remark : Data are stored in a circular buffer which may be accessed by radio and contains the last 5 events logged(occurrence or stoppage of leaks).*

• **Status :** indicates the event type (occurrence or disappearance) and the corresponding input.

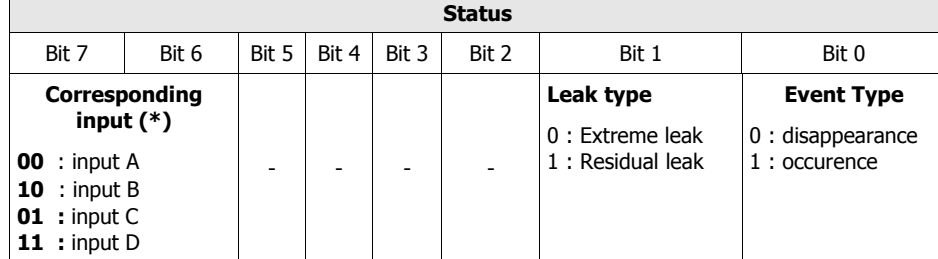

*(\*) For modules managing 2 inputs (water backflow type) the bit 6 is unused.*

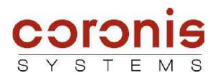

- **Flow-rate :** according to the event type, the flow-rate has different meaning,
	- ➔ *Occurrence of a residual leak : minimum flow-rate value which is higher than the specified threshold, for the given Residual Leak Detection Period;*
	- ➔ *Disappearance of a residual leak : minimum flow-rate value higher than the threshold, logged just before the disappearance of the leak;*
	- ➔ *Occurrence of an extreme leak : maximal flow-rate value logged on the specified Extreme Leak Detection Period.*
	- ➔ *Disappearance of an extreme leak : the value is not significant.*
- **Date :** the format of the date is strictly identical to the module date and time, described in chapter 6.1.6.

### *6.5.6 Reading the pieces of information relative to the leak detection*

When a leak is detected, a bit is set in the *Application Status* parameter, and the pieces of information relative to the leak are stored in an internal table.

It is possible to reset the *Application Status* parameter, by writing it, or by reading the event table.

### ➢ **Application Status**

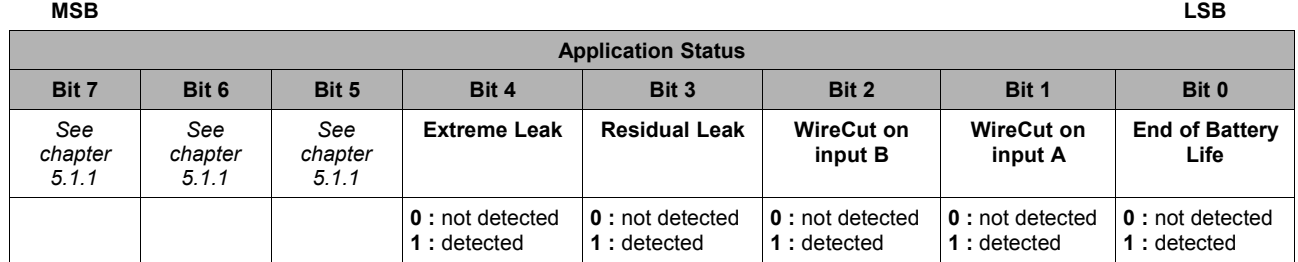

When one of the bits relating to the leaks detection is set to one, it is possible to read the entire event table.

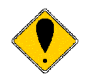

*Remark : Events are significant, only if the date is valid. The fields not used are filled with 0xFF.*

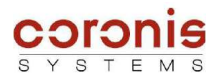

The commands used to read the event table are as follows :

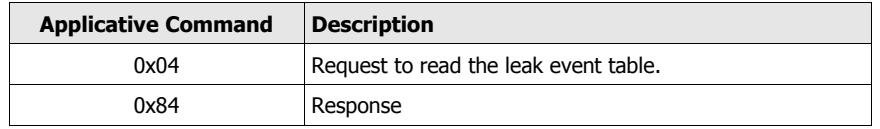

# ➢ REQ\_SEND\_FRAME request

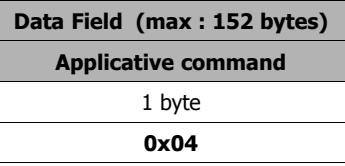

# ➢ RECEIVED\_FRAME response

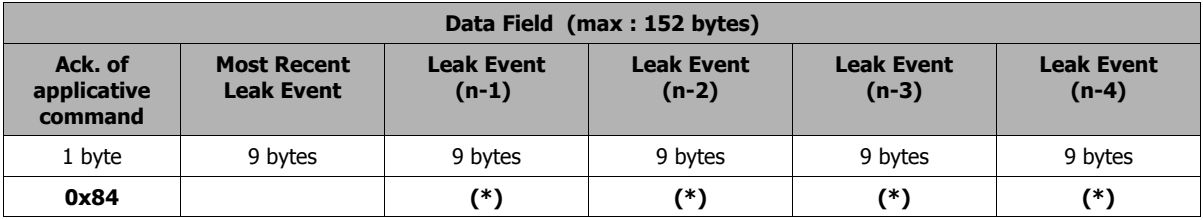

*(\*) : when no event has been detected, the table is filled with 0xFF.*

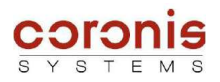

ୁଦ

# *6.6 SIMPLE WATER BACKFLOW DETECTION MODEL*

*Compatibility : this functionnality is only supported by the WaveFlow – Specific Backflow*

The WaveFlow module is able to detect backflow consumption for which the critical flow-rate threshold parameter may be set. When this flow-rate is attained within a given period, a fault detection signal for the current month is transmitted in the *'Flag indicating backflow detections per month'* parameter.

In this case, only the water backflow occurrences for the current month are saved together with the effective backflow value.

This detection is activated by setting a value different of zero, in the *'Backflow Detection Period'* parameter (0xC5 et 0xC7).

Water backflow detection is enabled by default.

The flow-rate of the backflow is calculated according to the parameter*'Backflow Detection Period'.*

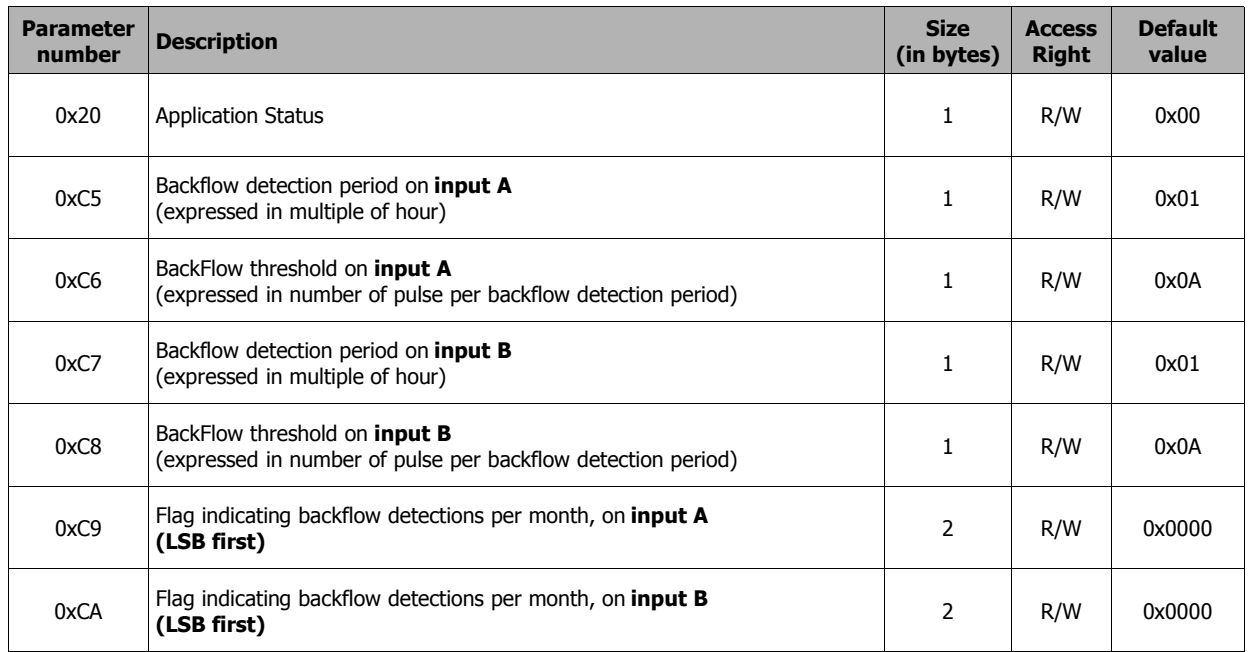

## *6.6.1 Description of the parameters used*

### *6.6.2 Principle of the simple water backflow detection model*

Water backflow is measured periodically according to the Detection Period parameter (0xC5, and 0xC7) expressed in hours.

A point T is given for each measurement; the module calculates the flow-rate according to the values detected at the T points (T-1).

This water backflow rate is processed and, if it exceeds the **'***BackFlow Threshold'* parameter*,* water flow is signalled in the *Application Status* byte and the month this backflow occurred is memorised in the *'Flag indicating backflow detections per month'* parameter.

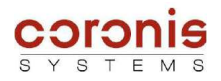

- ➢ **Example :** The pulse weight is set (see chapter 6.1.5 ) to measure the water volume in litres and the water backflow parameter is then set as follows:
	- *Backflow Detection period :* measurement in litres/hour, thus must be set to 0x01.
	- *BackFlow threshold :* threshold set to 16 litres/hour.

Attention, the value of the parameter depends of the pulse weight :

- $-$  if k=0,1, then threshold = 160 pulses (=0xA0)
- $-$  if k=1, then threshold = 16 pulses (=0x10)

During each detection period, the module measures the flow-rate for the previous period in litres/ hour (see illustration).

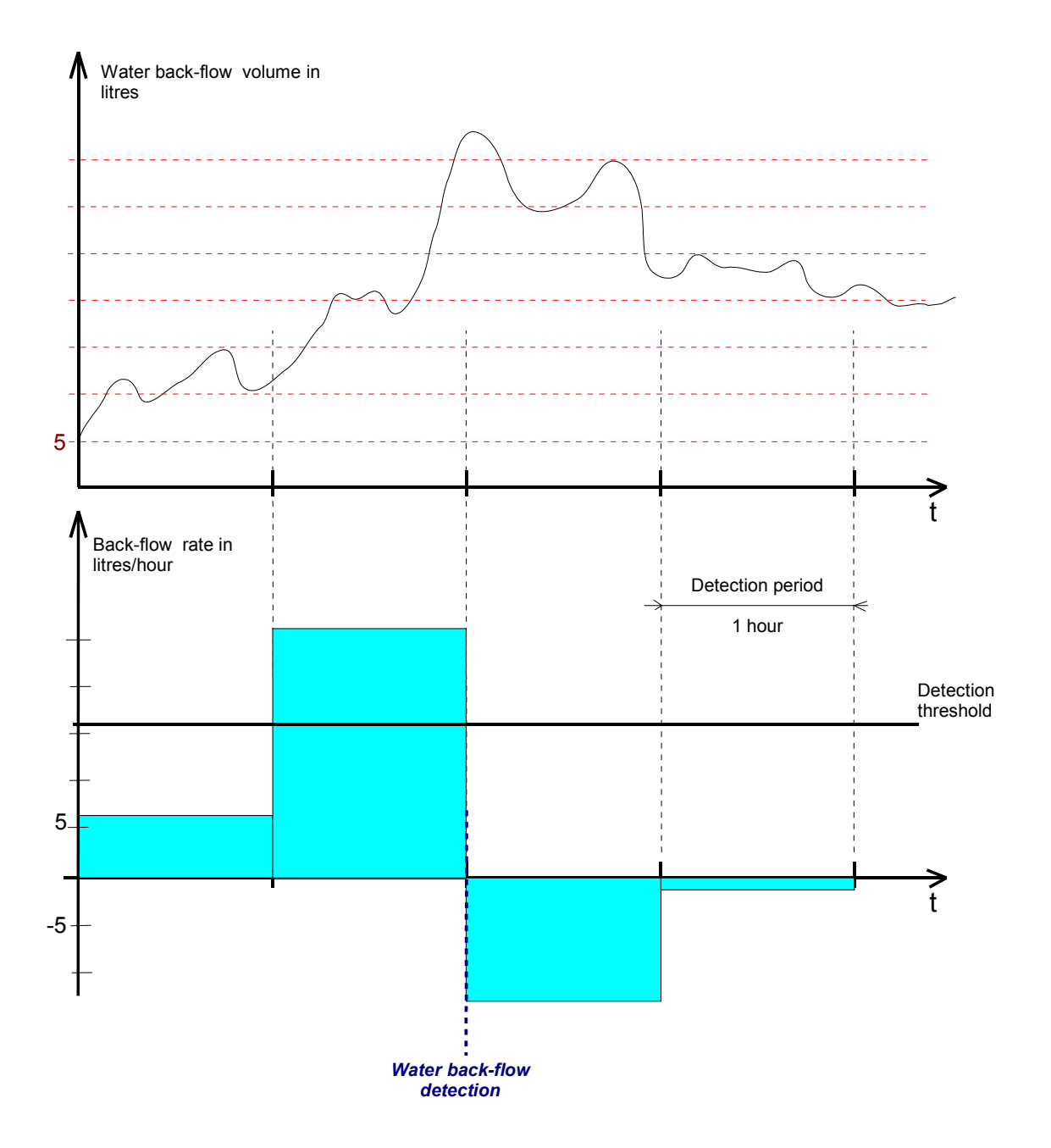

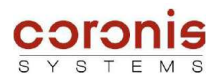

## *6.6.3 Description of the Flag indicating backflow detections per month*

When a backflow is detected, the least significant bit of the monthly flags parameter relating to the input where the backlow was detected, is set to 1.

during the transition from a month to another, all the bits of the monthly flags parameter are shifted left (from LSB to MSB).

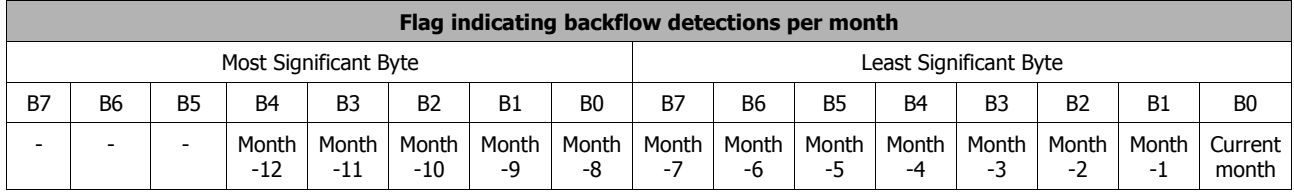

This flag is reseted by sending a write command on the parameter, with data 0x0000.

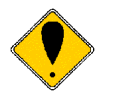

*Attention, when reading these parameters, the contents is received with the Least Significant Byte first.*

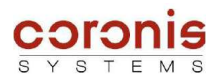

ଡ଼

# *6.7 ADVANCED WATER BACKFLOW DETECTION MODEL*

*Compatibility : this functionnality is only supported by the following modules,*

- *WaveFlow Standard*
- *WaveFlow Standard CYBLE 5 wires*

The WaveFlow module is able to detect backflow consumption for which the critical flow-rate threshold parameter may be set. Two detection methods are available for this purpose and may be selected by writing a configuration parameter.

The module carries out the following operations for both methods:

- ◆ Water backflow detection.
	- for the first method, the backflow is detected as soon as the WaveFlow module measures a continuous water backflow volume higher than the set threshold value; the water volume measured in the positive direction is deducted from the backflow taken into account.
	- for the second method, the water backflow is detected as soon as the WaveFlow module measures a continuous water backflow rate higher than the set threshold value.
- Date of *'water backflow' occurrence,*
- ◆ Duration, or end of occurrence:
	- Date of end of 'backflow' occurrence for the first method;
	- Log occurrence duration for the second method.

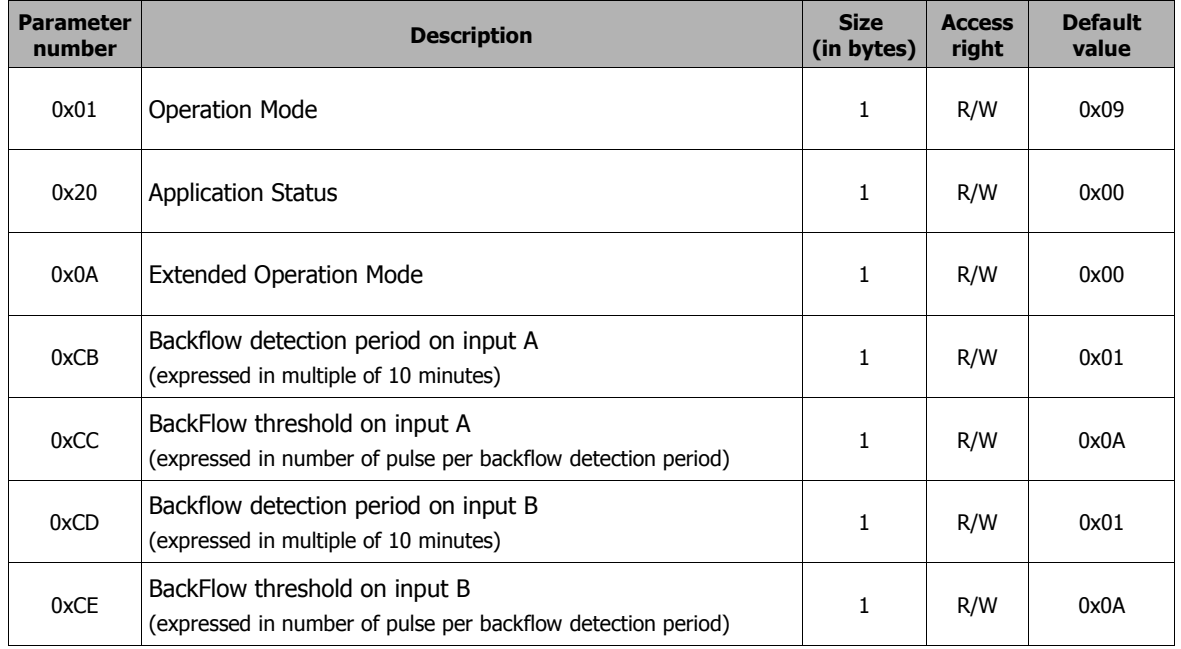

## *6.7.1 Description of the parameters used*

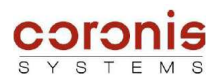

### *6.7.2 Water backflow detection method with measurement of water volume*

With this method, the water backflow volume is measured using a preset measurement unit. The water volume measured in the positive flow direction (not the backflow water) is subtracted from the water backflow volume.

Water backflow is measured as soon as it occurs, but the occurrence is only logged when the water backflow volume exceeds a preset threshold value ( *backflow threshold* parameter).

The table is updated during the entire backflow duration and the maximum water volume recorded is saved as well as the date of end of detection.

End of detection takes place when the water backflow volume becomes stable.

- ➢ Parameters :
	- **Backflow Threshold :** this is the water backflow volume which triggers logging of the occurrence. It is expressed in number of pulses (see chapter 6.1.5 for pulse weight).
	- **Backflow detection period :** this period indicates the water backflow volume measurement granularity. This value is set at 1 minute and may not be modified.

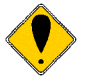

*Attention: do not confuse this fixed detection period with the flow-rate detection method for which the parameters may be modified.*

➢ Example :

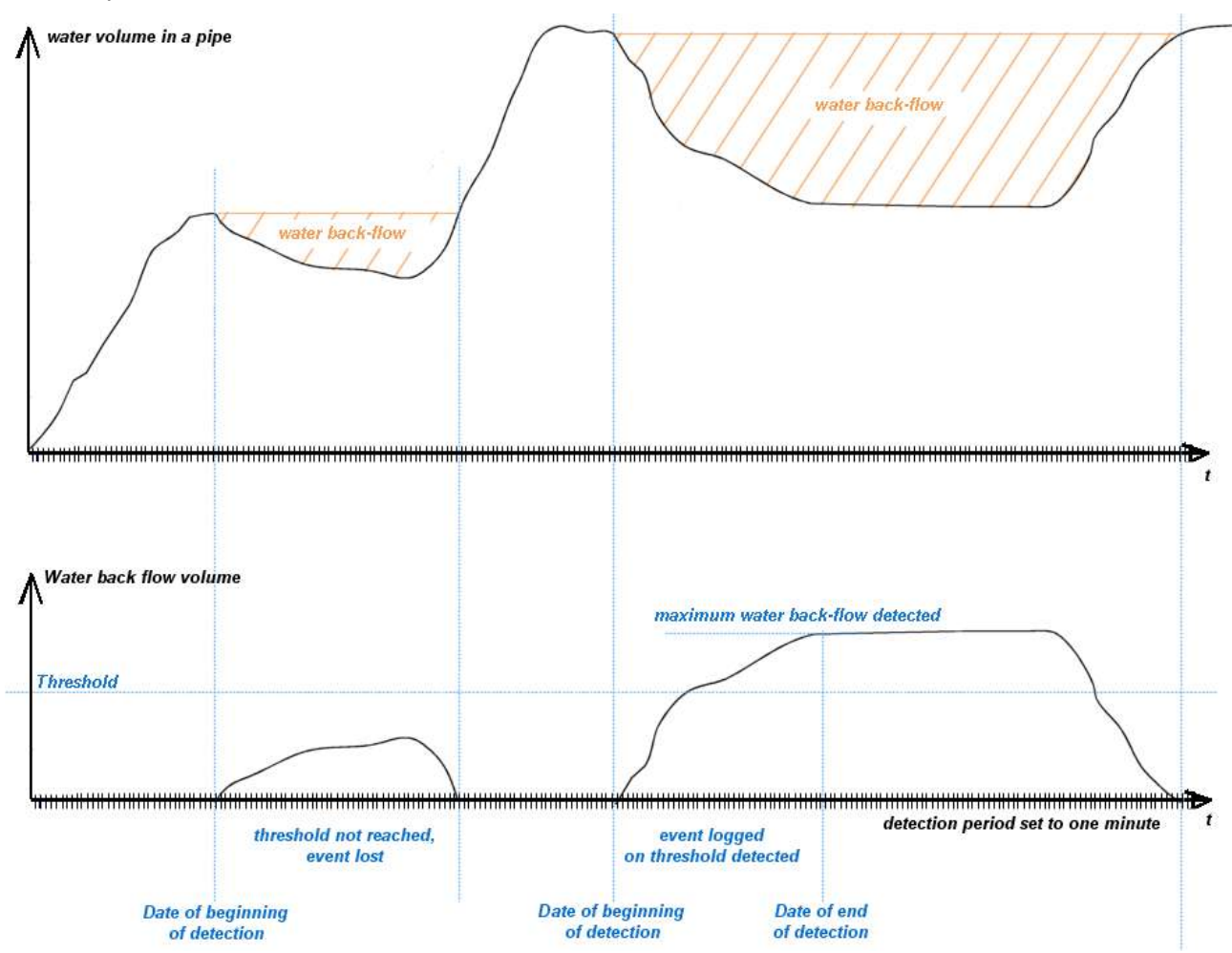

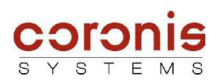

### *6.7.3 Format of the event table of backflow detection method with measurement of water volume*

The module stores in an internal table the information relative to the occurrence of a backflow. This table can store up to 4 events.

The structure is as follows :

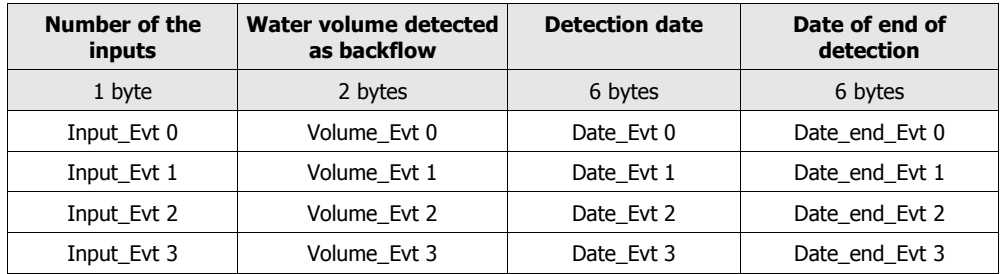

This data is stored in a circular buffer which may be accessed by radio and contains the last 4 occurrences logged. The module may be programmed to generate an automatic radio frame when backflow is detected.

The water backflow detection parameters are programmed individually for each pulse input.

- ➢ **Number of the inputs :** 0 : input A 1 : input B
	-
- ➢ **Water Volume detected as backflow :** indicates the maximum water volume logged during the detection of the backflow.
- ➢ **Detection date :** date logged at the backflow occurence.
- ➢ **Date of end of detection :** date of disappearance of the backflow

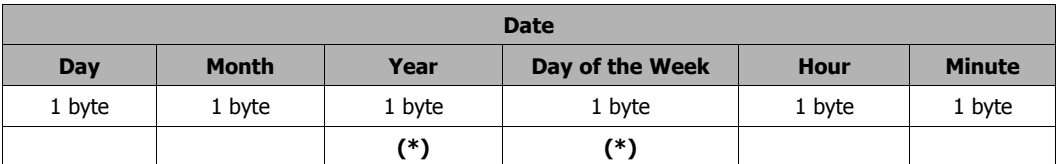

*(\*) Year = (current year) - 2000*

*Day of the Week : coded from 0 to 6 0 : Sunday*

- *1 : Monday*
- *2 : Tuesday*
- *3 : Wednesday*
- *4 : Thursday*
- *5 : Friday*
- *6 : Saturday*

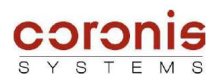

### *6.7.4 Water backflow detection method with measurement of water flow-rate*

With this method, the water backflow rate is measured during a predefined detection period, based on '*backflow detection period'* parameter.

The detection period is divided into 10 measurement steps. At each step, the average flow-rate for the previous measurement period is calculated (ie the last 10 measurement steps).

This system enables detection of very short flow peaks which would be missed with other measurement methods. It also enables conservation of a low measurement granularity while expressing the flow-rate in number of pulses per measurement period.

backflow is detected when the flow rate exceeds a preset threshold value. The occurrence is then logged in a table. The table is updated during the entire water backflow period in order to log the maximum backflow rate detected and the end of detection date.

End of detection takes place as soon as the water backflow rate returns below the preset threshold value.

- ➢ Parameters :
	- **Backflow Threshold :** this is the water backflow rate which triggers detection and logging of the occurrence. It is expressed in number of pulses, per backflow detection period (see chapter 6.1.5, for pulse weight).
	- **Backflow detection period :** this period is expressed in 10-minute steps. It is used to set the measurement granularity; in this way, a detection period is sub-divided into 10 measurement steps. Consequently, the minimum measurement step is 1 minute.

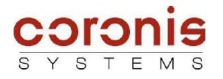

- **Example :** The measurement weight is set (see chapter 6.1.5) to measure the water volume in litres and the associated backflow parameters are set as follows:
	- ➢ *Backflow detection period :* if a measurement scale in litres/hour is required; the parameter is simply set to a value of 6.
	- ➢ *Backflow Threshold :* the threshold is set to 16 litres/hour.

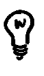

*Attention, the value of the parameter depends on the pulse weight of the sensor. Example : if k = 0,1 , then threshold = 160 pulses (= 0xA0) if k = 1 , then threshold = 16 pulses (= 0x10)*

At each measurement step (a tenth of the detection period), the flow-rate is measured for the previous detection period; in this way the flow-rate in litres/hour is obtained for each measurement step.

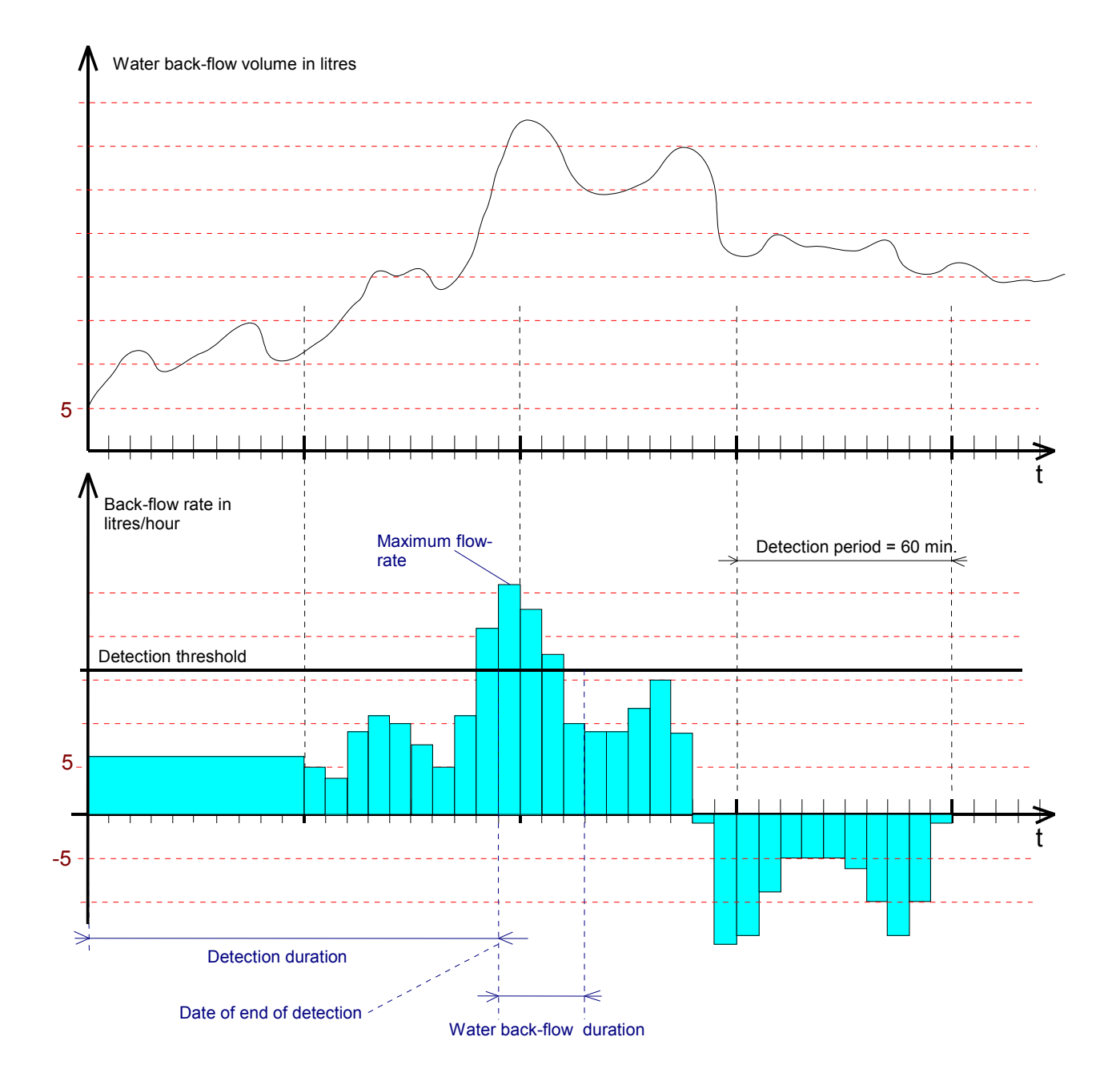

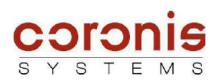

### *6.7.5 Format of the event table of backflow detection method with measurement of water flow-rate*

The module stores in an internal table the information relative to the occurrence of a backflow. This table can store up to 4 events.

The structure is as follows :

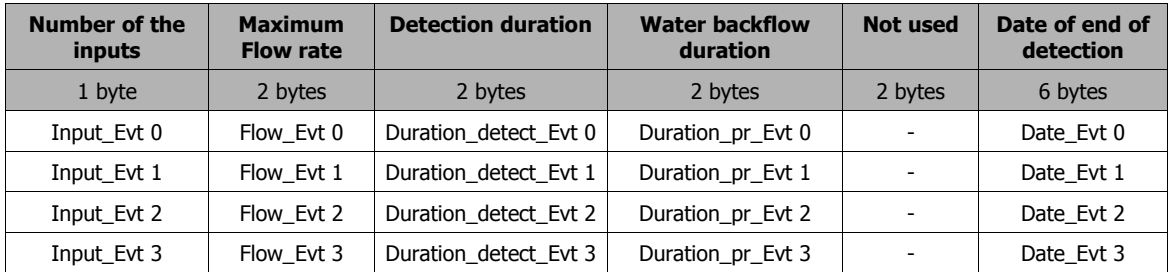

This data is stored in a circular buffer which may be accessed by radio and contains the last 4 occurrences logged. The module may be programmed to generate an automatic radio frame when backflow is detected.

The water backflow detection parameters are programmed individually for each pulse input.

## ➢ **Number of the inputs :** 0 : input A 1 : input B

- ➢ **Flow rate :** maximum flow rate logged during the backflow detection.
- ➢ **Detection duration :** time elapsed to detect the backflow (in minutes).
- ➢ **Water backflow duration :** duration of the occurrence of the backflow, the value is updated while the flow rate is higher than the threshold (expressed in minutes).
- ➢ **Date of end of detection :** date indicating when the backflow rate has returned below the threshold.

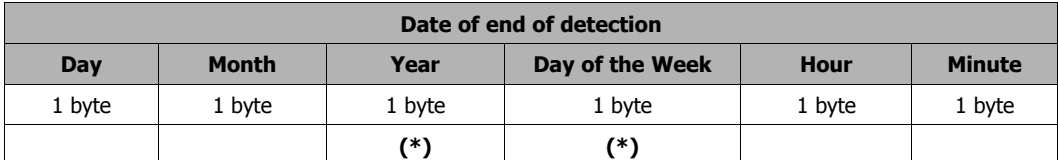

*(\*) Year = (current year) - 2000*

*Day* of the Week : coded from 0 to 6

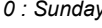

- *1 : Monday*
- *2 : Tuesday*
- *3 : Wednesday*
- *4 : Thursday*
- *5 : Friday*
- *6 : Saturday*

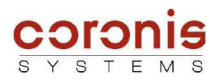

## *6.7.6 Configuration of the backflow detection*

The backflow detection is configured by following these two steps :

• **Selection of the detection method :** by writing the *'extended operation mode'* parameter

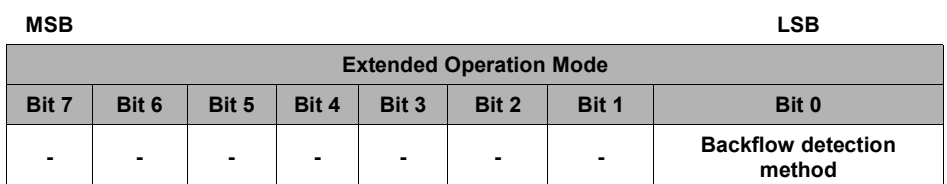

*Backflow detection method : 0 : backflow detection method with measurement of water volume 1 : backflow detection method with measurement of water flow-rate*

• **Configuration of the parameters** relative to the inputs concerned, and to the method used.

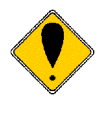

*Attention, the format of the 'Backflow Threshold' parameter is not the same, depending of the method used :*

*- Method with measurement of water volume : the threshold is expressed in number of pulses. - Method with measurement of water flow-rate : the threshold is expressed in number of pulses per measurement period.*

## *6.7.7 Reading the information relative to the backflow detection*

The occurrence of a water backflow is signaled by setting the bit 7 of the *Application Status* (parameter 0x20), to 1.

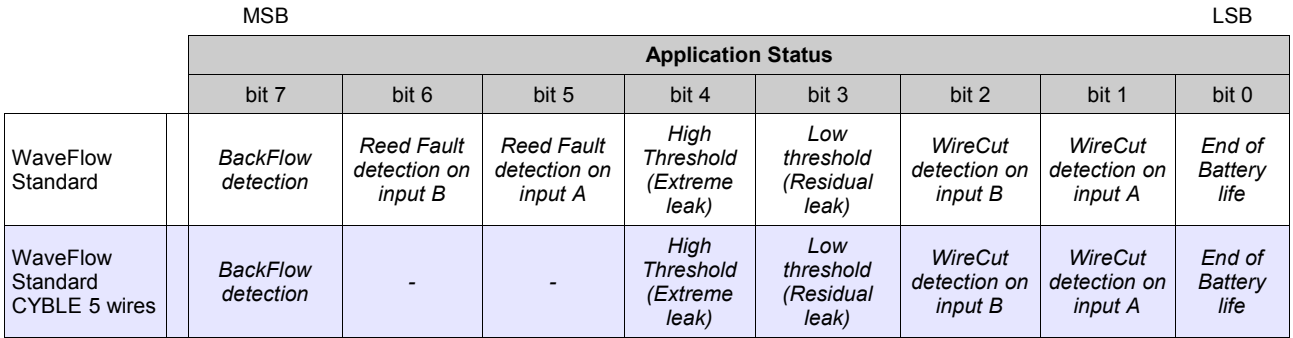

*The coding is as follows : 0 : not detected*

*1 : detected*

This status indicates if a backflow occurs or not, but no information on the inputs concerned, or the type of event. These pieces of information are stored in the events table.

The events table is read by the following commands :

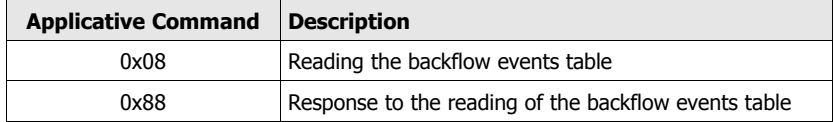

# ➢ REQ\_SEND\_FRAME request

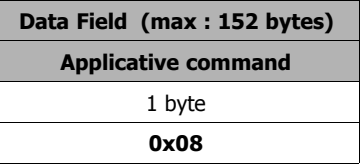

# ➢ RECEIVED\_FRAME response

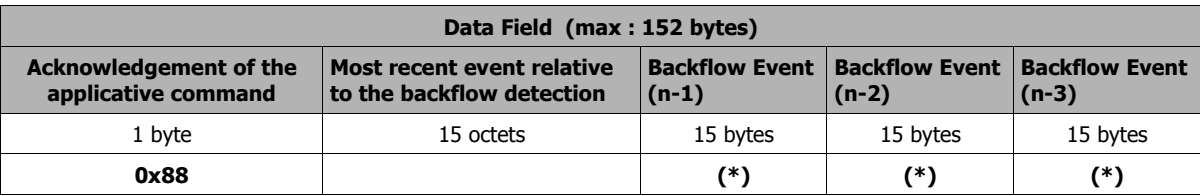

*(\*) : If no event has been detected, then the fields are set to 0x00.*

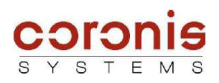

ଟ୍ର

# *6.8 WIRECUT AND REED FAULT DETECTION*

### *Compatibility :*

*WireCut Detection : this functionnality is supported by all the modules,*

*Reed Fault Detection : this functionnality is only supported by the following modules,*

- *WaveFlow Standard*
- *WaveFlow specific backflow*

### *6.8.1 Principle of the detections*

### ➢ **Principle of the WireCut detection**

Cable break fault detection is possible if the cable sensor is of the 3-wire type. In such a case, the  $3<sup>rd</sup>$  wire is connected to a module input in the same way as the metering input.

Periodically, the software detects a cable break by measuring the level on this input.

Once a cable break fault has been detected, it is transmitted in the 'Applicaton Status' byte and the date the cable break fault is detected is memorised.

Cable break fault detection is normally enabled but may be disabled with a radio parameter setting signal in an operating mode byte.

### ➢ **Principle of the Reed fault detection**

A reed fault is detected when the pulse transmitted by the second reed of the pulse emitter is not detected after several attempts.

Once a reed fault has been detected, *it is transmitted with the corresponding input in the 'Application Status' byte* and the date the reed fault is detected is memorised.

Reed fault detection is normally disabled but may be enabled with a radio parameter setting signal in an operating mode byte.

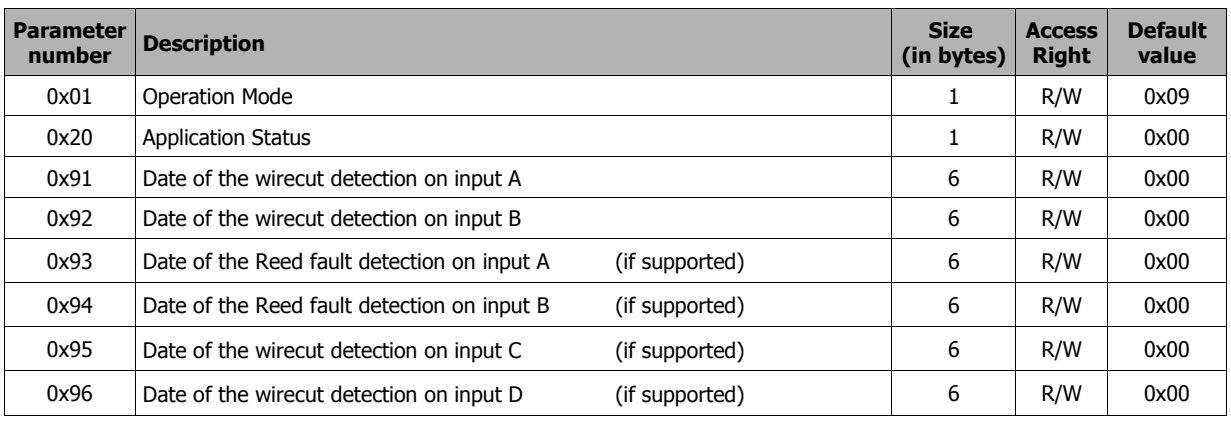

## *6.8.2 Description of the parameters used*

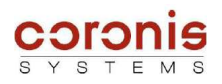

## *6.8.3 Activation of the WireCut, or Reed Fault detections*

Detections are activated (or deactivated) by modifying the bits 4, and 7 of the *Operation Mode* parameter.

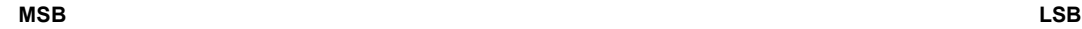

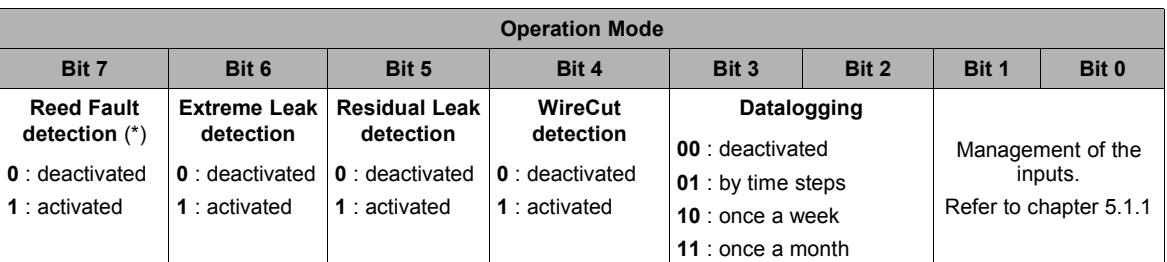

**(\*) Reed Fault detection :** only if supported by the module, else this bit is not used.

### *6.8.4 Reading the pieces of information relative to the detections*

When a wirecut, or a redd fault is detected, a bit is set in the Application Status byte, and the detection date is stored in an internal parameter (the date format is described in chapter 6.1.6). It is possible to reset the bits of the Application Status byte, by using the internal parameter write command.

The format of the 'Application Status' byte depend of the module used :

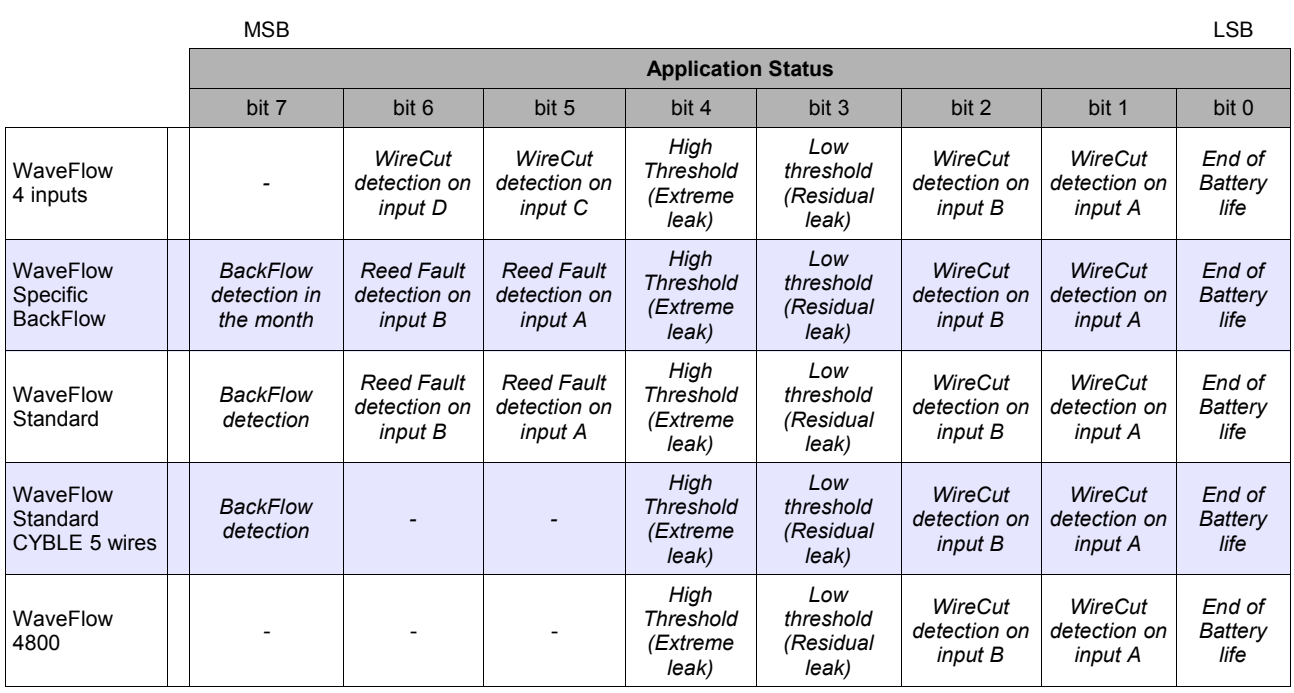

*The coding is as follows : 0 : not detected*

*1 : detected*

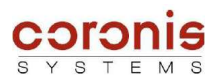

# *6.9 END OF BATTERY LIFE DETECTION*

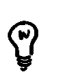

*Compatibility : this functionnality is supported by all the module.*

To detect the end of battery life, the **WaveFlow** module uses the power metering principle rather than measurement of the battery voltage. Lithium batteries are, in particular during passivation, unsuitable for the voltage measurement method to determine the remaining capacity.

The **WaveFlow** records and evaluates all events (measurements, transmissions) to decrement the power meter according to the battery used. When the meter passes below a predefined threshold, the "end of battery life" is signalled with the *Application Status* byte.

The initial value of the end-of-life meter is factory-set. It depends on the type and number of batteries used. When the end of battery life is detected, the detection date is memorised and may be read with a radio command.

## *6.9.1 Description of the parameters used*

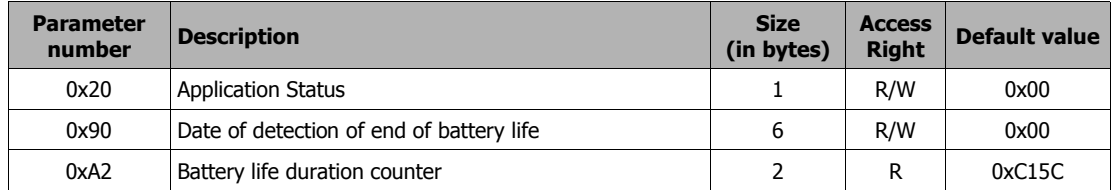

When the end of battery life is detected, the bit b0 of the *Application Status* is set to 1 ; and the detection date is stored. This date can be read by a standard read command of internal parameter (format of the date described in chapter 6.1.6).

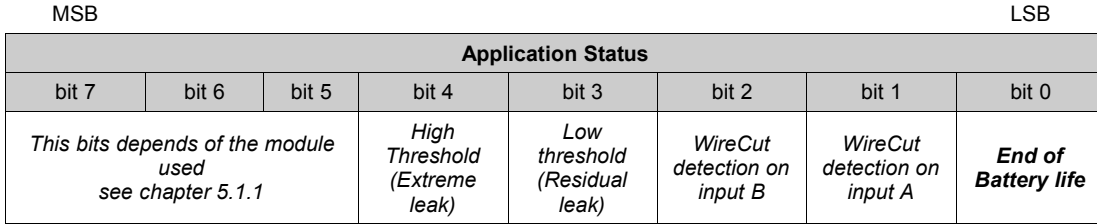

*The coding is as follows : 0 : not detected*

*1 : detected*

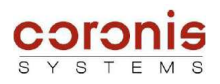

ଡ଼

# *6.10 MANAGEMENT OF ALARMS FRAMES*

*Compatibility : this functionnality is only supported by the following modules,*

- *WaveFlow 4 inputs*
	- *WaveFlow Standard*
	- *WaveFlow Standard CYBLE 5 wires*
- *WaveFlow Specific Backflow*

*The WaveFlow – 4800 doesn't use alarms frames to keep the compatibility with the Is)FlowMeter.*

The WaveFlow module offers the possibility to automatically transmit radio frames when an occurrence is detected. The following occurrences may provoke an automatic alarm:

- ◆ Extreme Leak detection (High threshold);
- ◆ Residual Leak detection (Low threshold);
- ◆ Wirecut detection:
- End of battery life detection;
- Reed fault detection *(if supported by the module)*;
- BackFlow detection *(if supported by the module)*.

It is possible to select for each type of occurrence whether or not an alarm frame is to be sent.

## *6.10.1 Description of the parameters used*

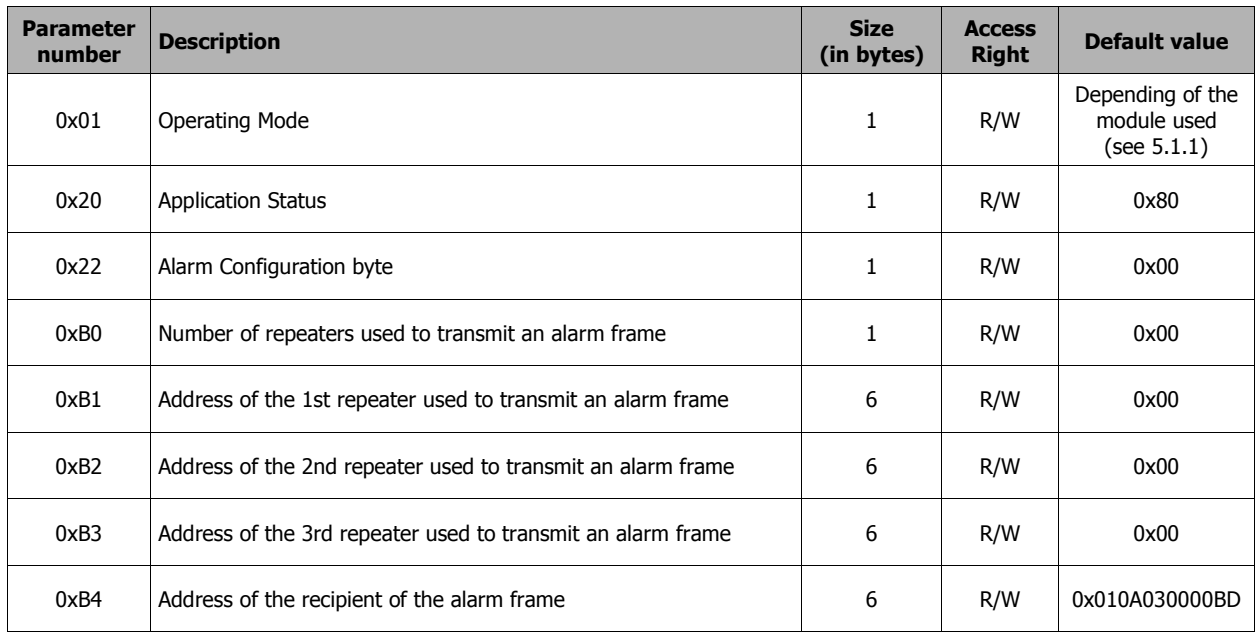

## *6.10.2 - Configuration of the route to reach the alarm frames recipient*

The route can be configured by a standard write command of the concerned parameters, or in an automatic way.

Indeed when a distant module (WaveCard, or WavePort type) send the Alarm Configuration command (0x23), the WaveTherm module stores the radio address of the transmitter, and the relay route (if used) as the recipient of alarm frames.

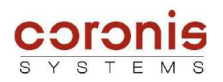

## *6.10.3 - Configuration of the alarms to be sent*

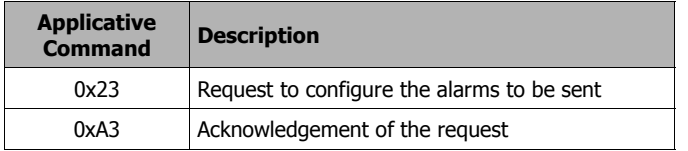

The alarms to be sent are configured by writing to the parameter 0x22 (*Alarm Configuration Byte*), or by sending the following command :

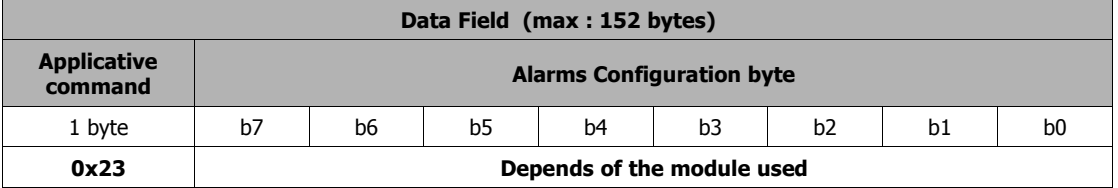

ଫୁ

*When sending this command, the internal parameter relative to the configuration of the alarm (0x22) will be automatically updated.*

The structure of the 'Alarm Configuration Byte' depends of the module used, as described below :

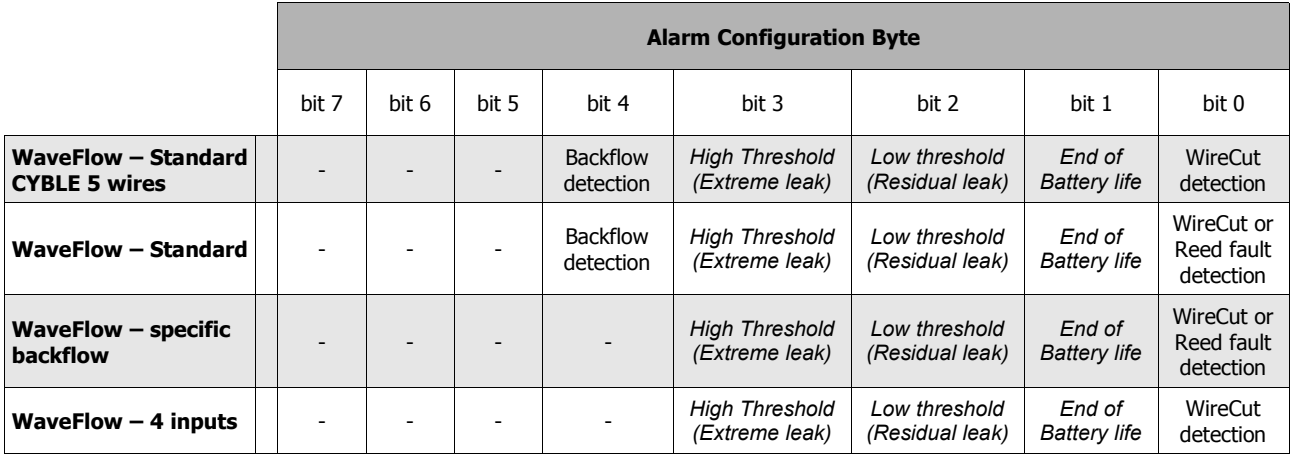

*0 : alarm frames disabled*

*1 : alarm frames enabled*

➢ **In case of error :** Following the alarms configuration request, the WaveFlow returns an acknowledgement. In the case of error, the acknowledgement frame contains a status byte :

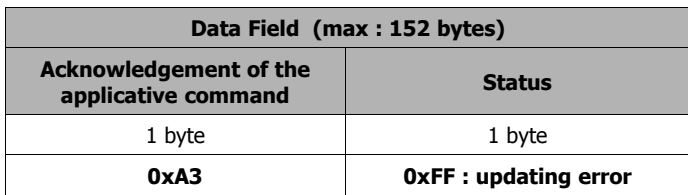

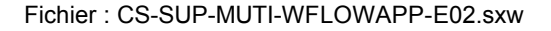

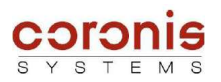

### ➢ **In case of success :** It returns the following parameters : Operating Mode ; Application Status ; and indexes corresponding to the inputs.

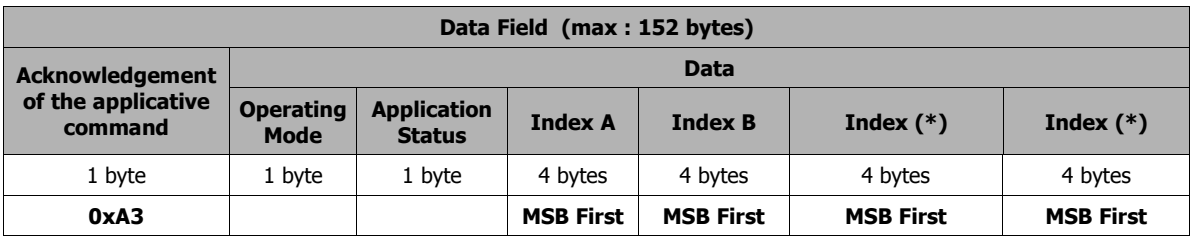

(\*) The information given by the two index fields, depend of the module used :

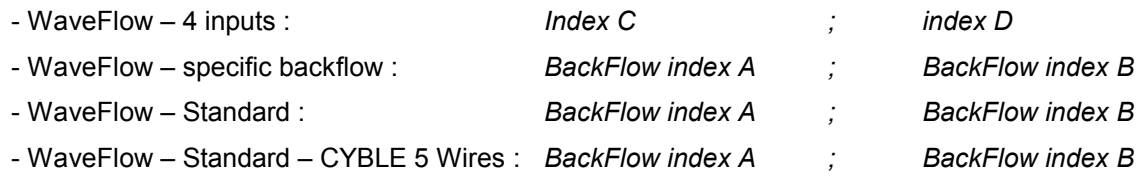

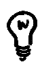

*The indexes corresponding to unused inputs are set to zero.*

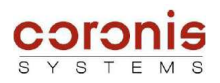

# *6.10.2 Triggering an alarm frame*

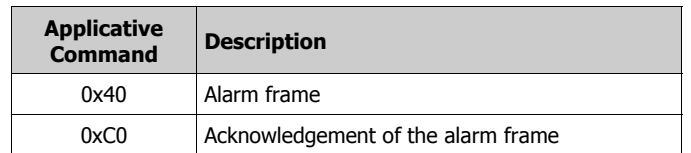

After detection of a fault, if the configuration mode authorises transmission of alarms, the module transmits an alarm frame (applicative command 0x40).

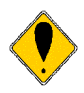

*Attention, an alarm frame only has one type of detection. When several alarms are detected, the WaveTherm module emits the frames one after the other.*

*An alarm frame will be transmitted after the previous frame has been acknowledged.*

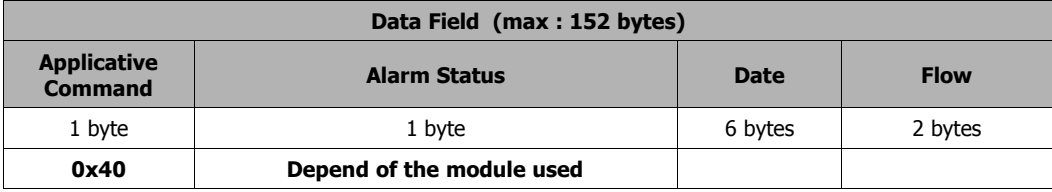

- *Flow : this field is used only when the alarm type is a leakage (extreme or residual) detection.*
- *Date : the date format is given in chapter 6.1.6*
- *Alarm Status : The structure of the 'Alarm Status' depends of the module used, as described below.*

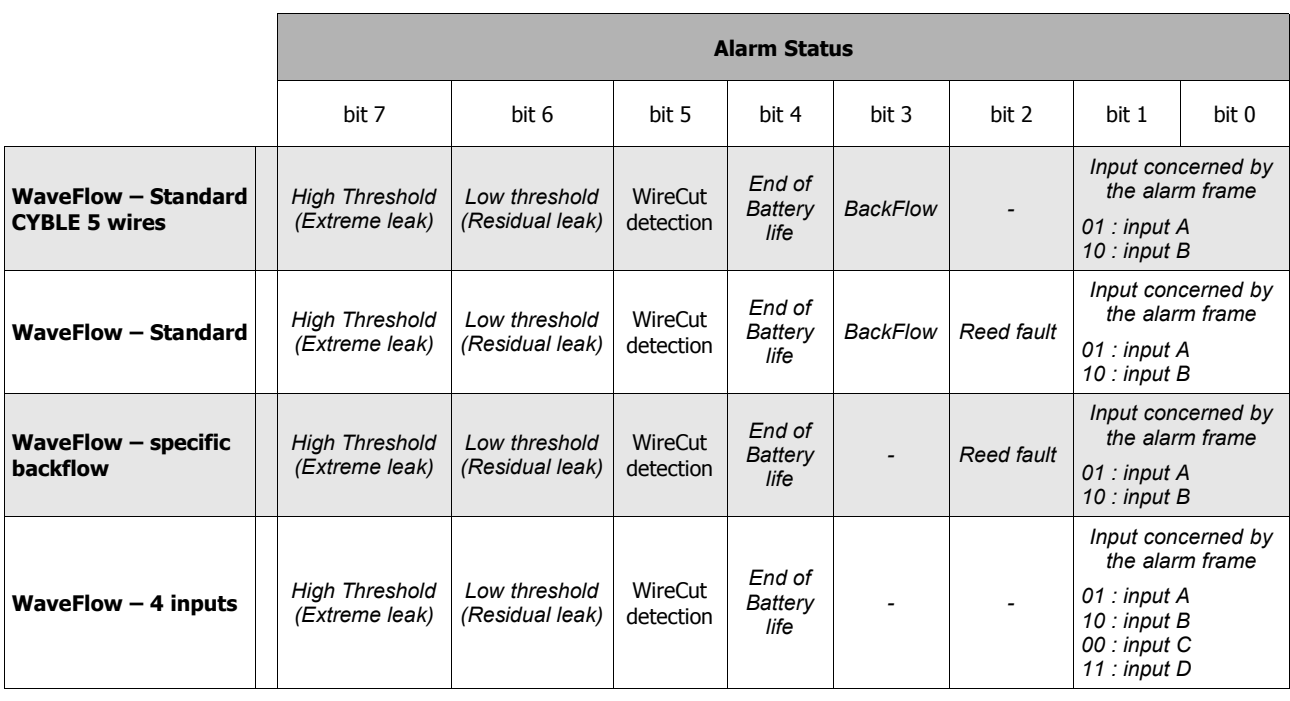

*0 : not detected*

*1 : detected*
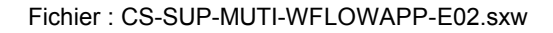

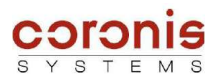

The remote device must send an acknowledgement frame (command 0xC0) to confirm reception of the alarm frame and end dialogue.

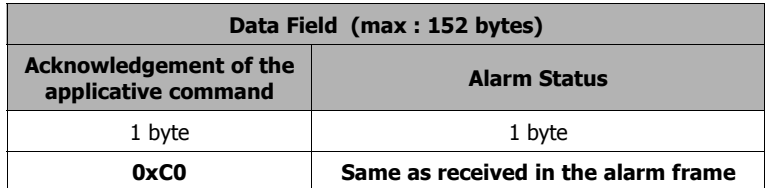

If the WaveTherm module does not receive this acknowledgment, it re-transmits the alarm frame several time, with a delay between each retransmission. The delay, and the number of retries depend of the equipment type used :

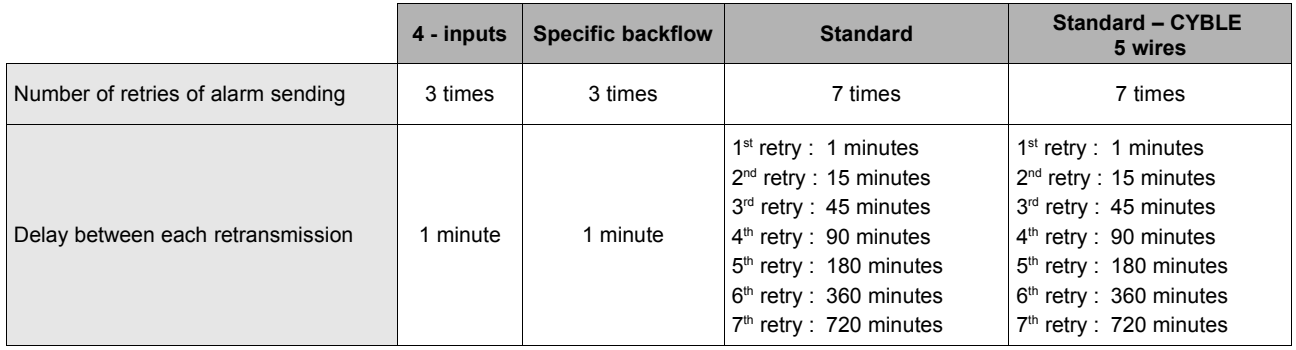

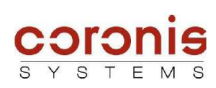

## **7. APPENDIX A : SET OF THE APPLICATIVE COMMANDS**

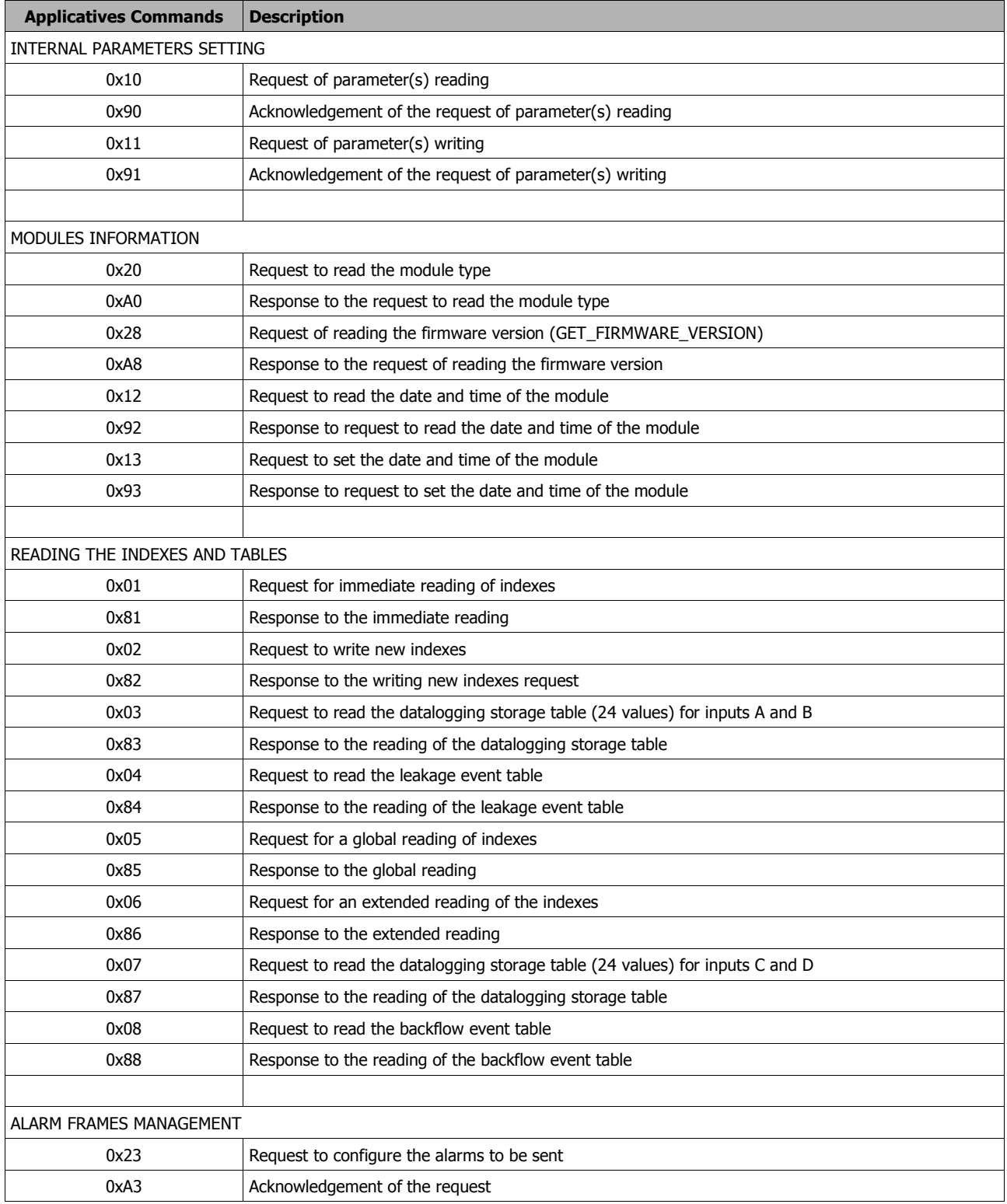